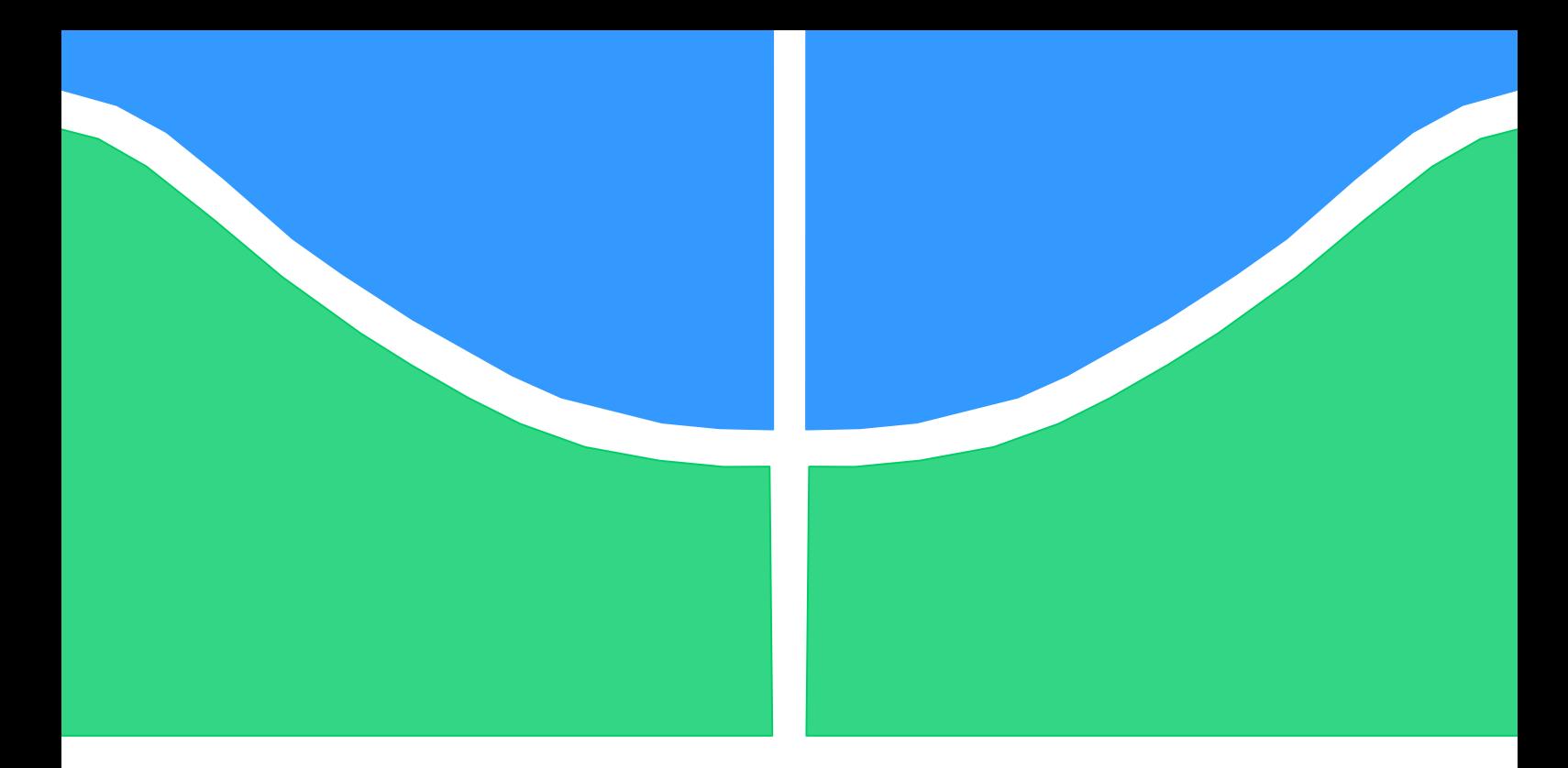

# **PROJETO DE GRADUAÇÃO**

# **DESENVOLVIMENTO E CONSTRUÇÃO DE UM SISTEMA DE ACOPLAMENTO FLEXÍVEL PARA USO EM ENSAIOS DE CABOS CONDUTORES**

Por, **Frederico Versino Borges Nogueira**

**Brasília, 11 de dezembro de 2015**

## **UNIVERSIDADE DE BRASILIA**

FACULDADE DE TECNOLOGIA DEPARTAMENTO DE ENGENHARIA MECANICA

UNIVERSIDADE DE BRASILIA Faculdade de Tecnologia Departamento de Engenharia Mecânica

## PROJETO DE GRADUAÇÃO

# **DESENVOLVIMENTO E CONSTRUÇÃO DE UM SISTEMA DE ACOPLAMENTO FLEXÍVEL PARA USO EM ENSAIOS DE CABOS CONDUTORES**

POR,

**Frederico Versino Borges Nogueira**

Relatório submetido como requisito parcial para obtenção do grau de Engenheiro Mecânico.

#### **Banca Examinadora**

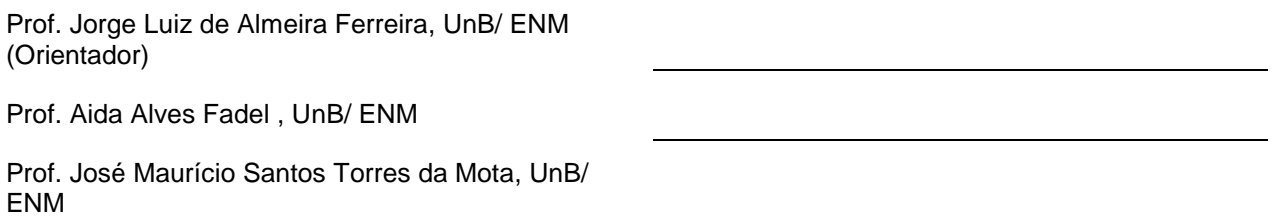

Brasília, 11 de dezembro de 2015

#### **RESUMO**

Em 1978 a IEEE publicou a STD 563 que tem por objetivo descrever os procedimentos utilizados para se executar ensaios de auto amortecimento. Segundo essa norma existem vários métodos para se medir a energia dissipada através de um cabo vibrando em um dos seus modos harmônicos ou frequências naturais. Basicamente, pode-se dividir esses métodos em dois grupos principais: o da "vibração livre" e da "vibração forçada" do condutor. Para a implementação correta desses métodos é necessário que a inércia associada a massa do "shaker" não interfira na resposta vibratória do condutor. Isso é realizado introduzindo-se um sistema de acoplamento flexível entre o *shaker* e o condutor.

#### **ABSTRACT**

In 1978 IEEE published the STD 563 the which aims to describe the procedures used to perform self-damping trials. According to this standard there are various methods for measuring the energy dissipated through a cable vibrating in one of its harmonic modes or natural frequencies. Basically, one can divide these methods in two main groups: the "free vibration" and the "forced vibration" of the conductor. For proper implementation of these methods its necessary that the associated mass inertia of the shaker does not interfere with de conductor vibratory response. This is accomplished by introducing a flexible coupling system between the shaker and the driver.

# **SUMÁRIO**

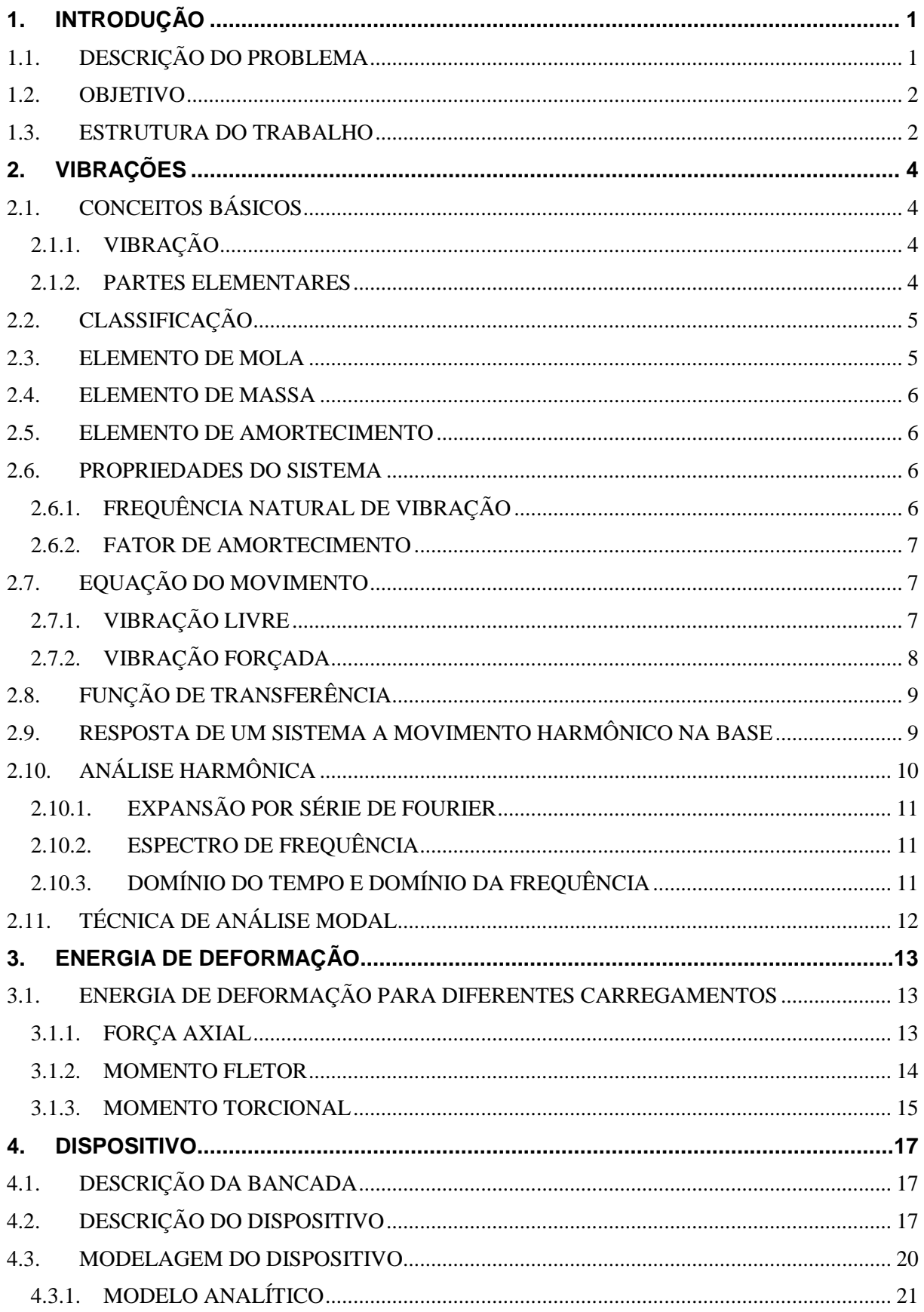

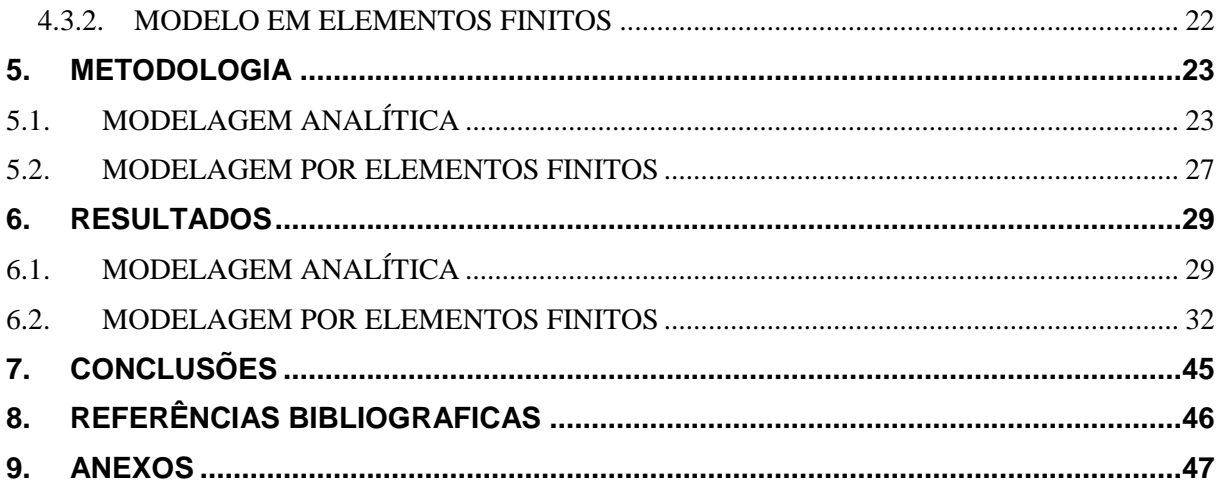

## **LISTA DE FIGURAS**

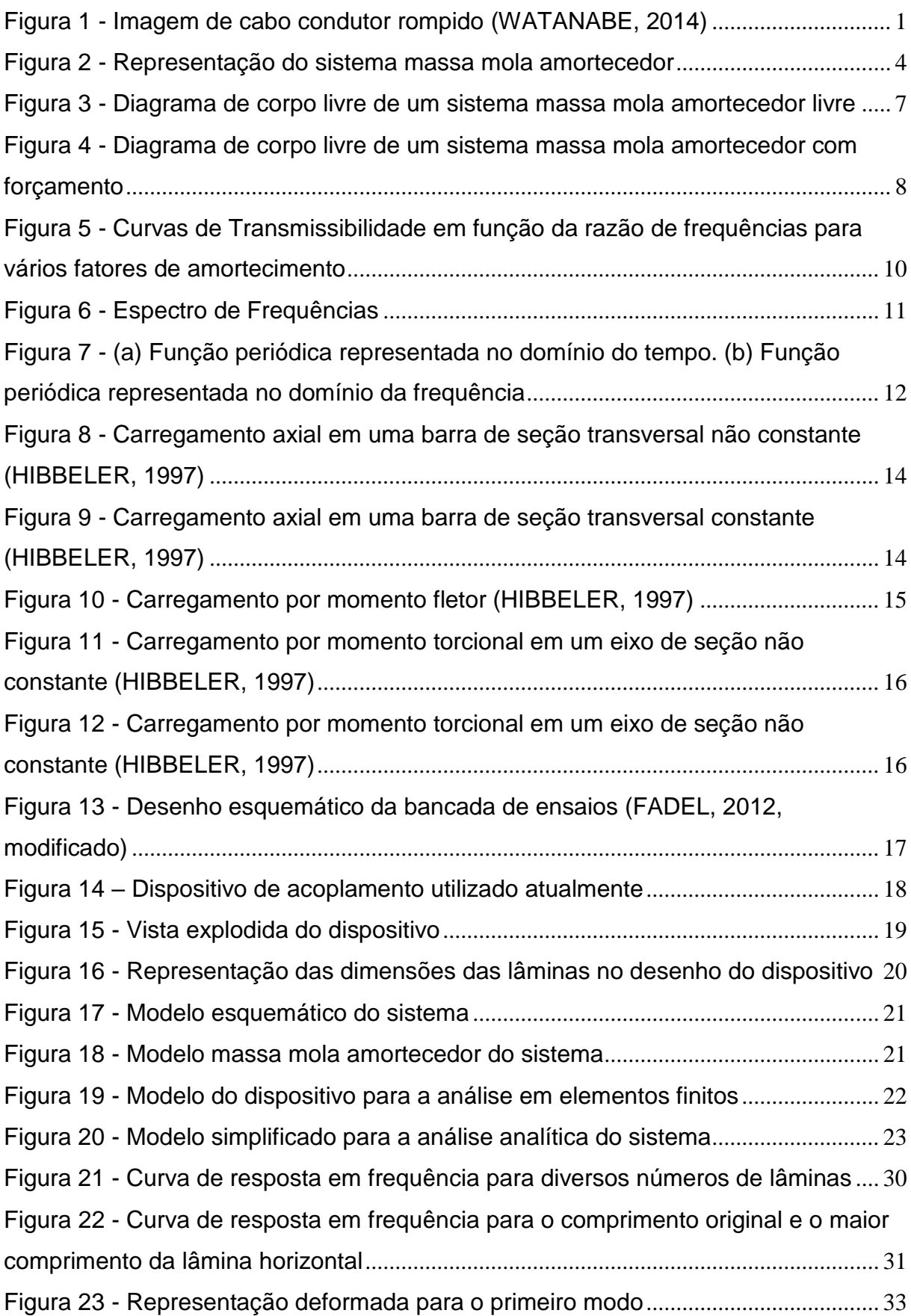

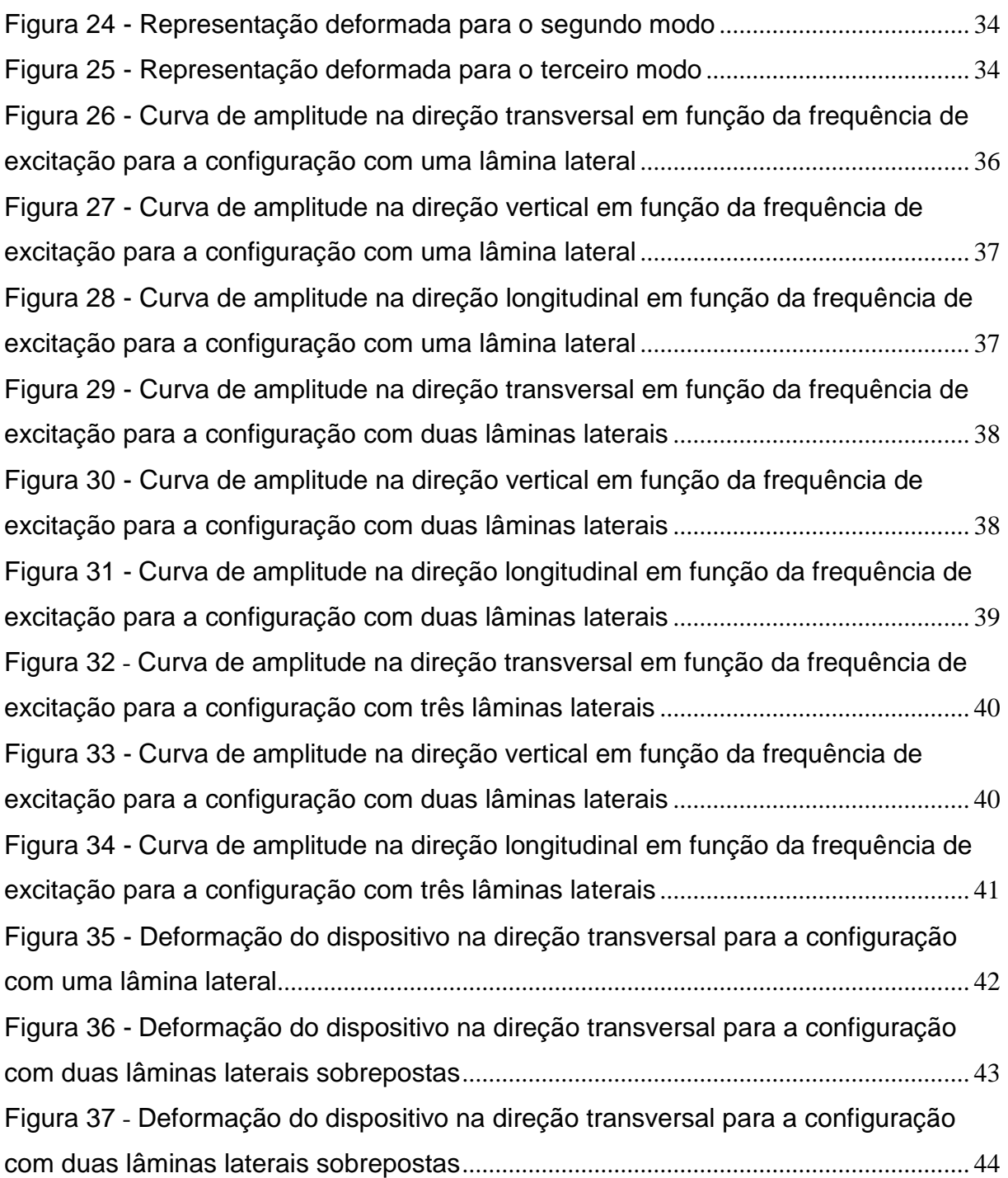

## **LISTA DE TABELAS**

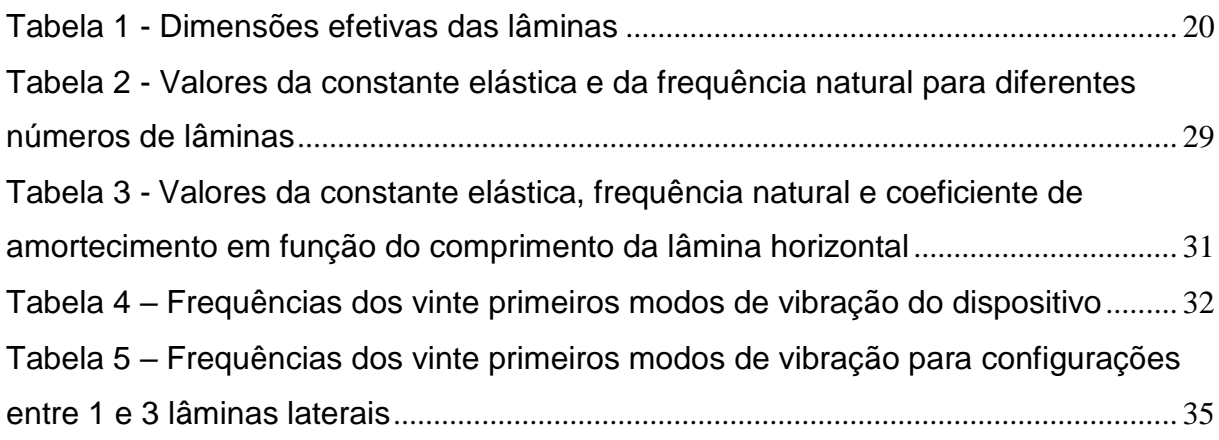

# **LISTA DE SÍMBOLOS**

#### **Símbolos Latinos**

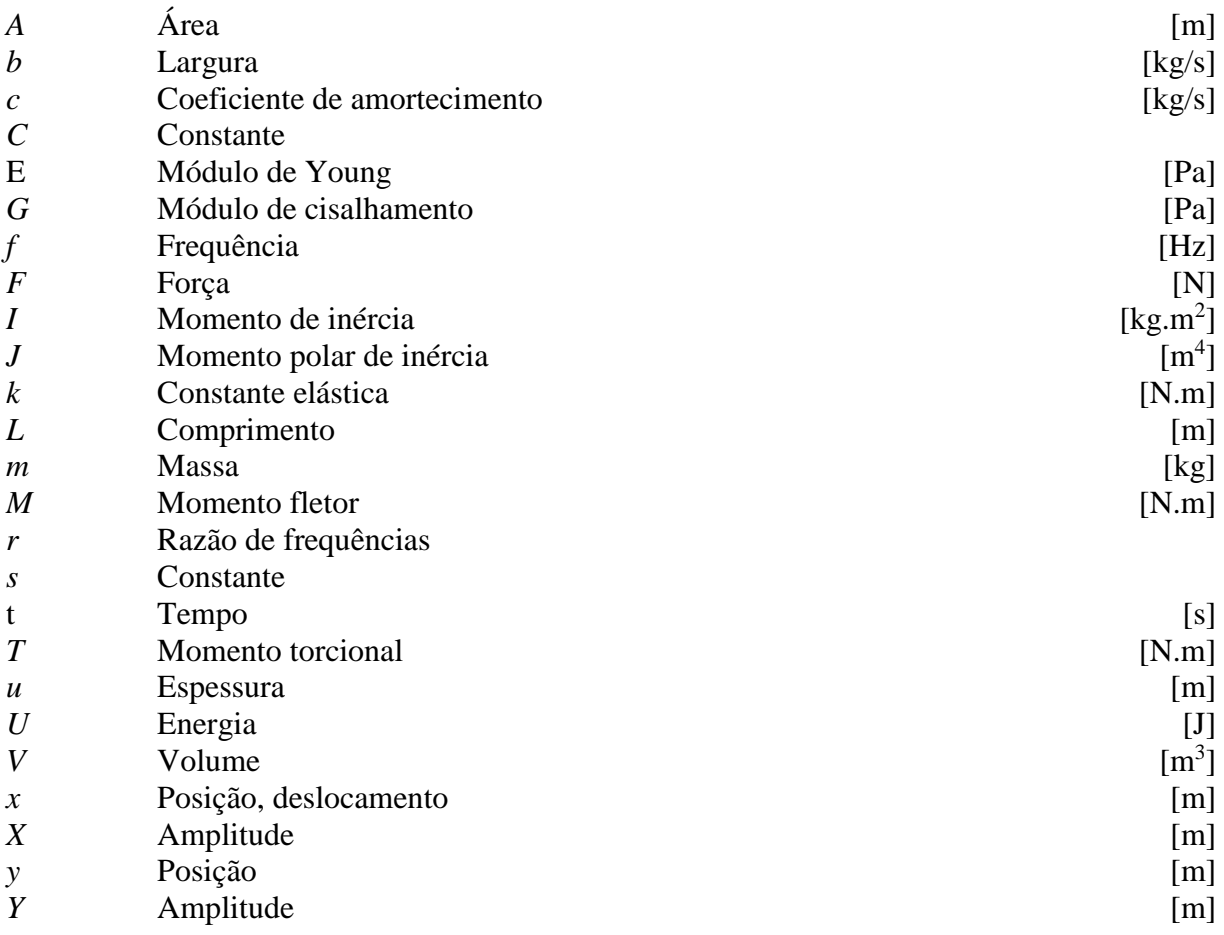

## **Símbolos Gregos**

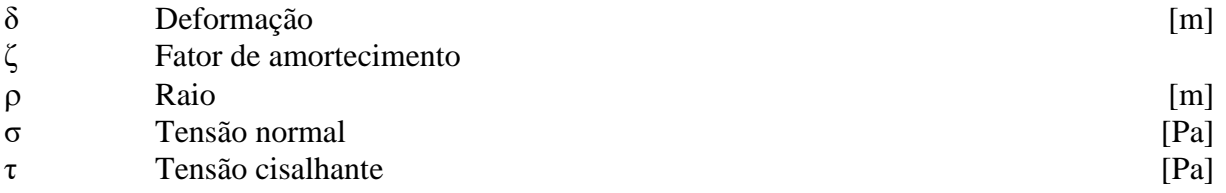

### **Subscritos**

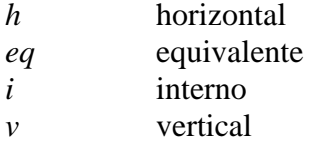

### **Sobrescritos**

Variação temporal

# **1. INTRODUÇÃO**

### <span id="page-9-1"></span><span id="page-9-0"></span>**1.1. DESCRIÇÃO DO PROBLEMA**

As linhas de transmissão de energia elétrica são basicamente constituídas por dois componentes principais: os cabos condutores e as torres que sustentam esses cabos. Destes dois, os cabos se apresentam os componentes críticos, uma vez que estão sujeitos a cargas advindas da corrente elétrica que o percorre, da forma como é suspenso nas torres e da ação do ambiente sobre ele.

Os cabos condutores estão sujeitos à vibração causada pelos ventos que incidem sobre eles. Essas vibrações causam limitações aos projetistas no momento de definir certos parâmetros do projeto das linhas de transmissão, tais como o comprimento dos vãos entre as torres e a carga de tração dos cabos.

As falhas ocorridas nos condutores trazem transtornos e prejuízos tanto para as companhias elétricas responsáveis, que além do prejuízo com a substituição do cabo e da estrutura de sustentação às vezes, também deixam de fornecer eletricidade para determinada região e por consequência deixa de receber pela energia não fornecida, quanto para o consumidor, que fica sem energia elétrica em casa ou tem que parar a produção, no caso da indústria.

<span id="page-9-2"></span>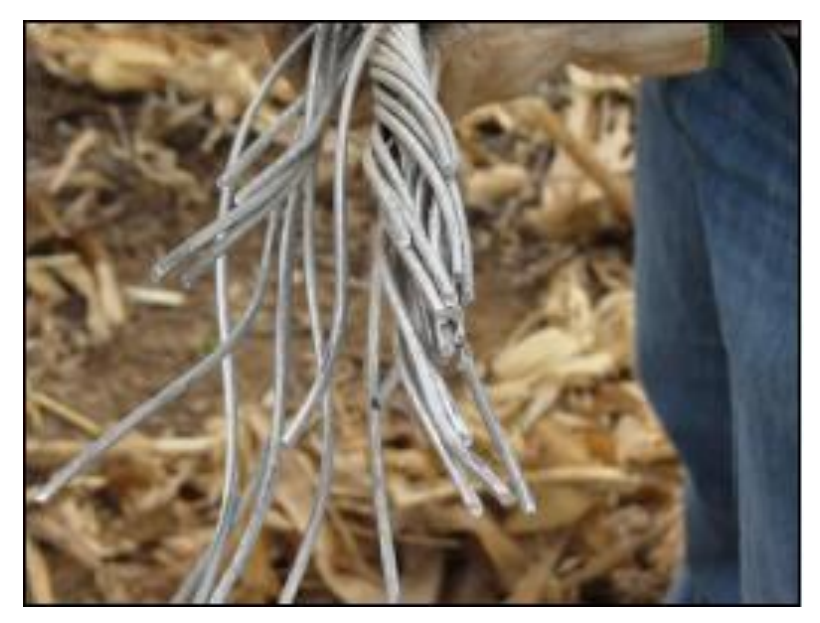

*Figura 1 - Imagem de cabo condutor rompido (WATANABE, 2014)*

Esses problemas fazem com que seja necessária uma forma de prever a ocorrência da falha, não a possibilidade da ocorrência, mas sim o momento em que a falha ocorrerá, visto que ela sempre ocorrerá após algum tempo.

Para essa previsão, os cabos condutores são ensaiados em laboratório, em uma bancada que reproduz a maneira como o cabo é fixado nas torres de transmissão e utiliza um *shaker* para reproduzir sobre o condutor as condições da ação do vento em que ele normalmente está sujeito.

Para a realização dos ensaios, a inércia associada ao *shaker* deve ser desacoplada do sistema, para que esta não interfira na resposta do condutor às condições impostas. Um acoplamento flexível entre o *shaker* e o cabo é utilizado para esta função.

#### <span id="page-10-0"></span>**1.2. OBJETIVO**

O objetivo deste trabalho é desenvolver um novo acoplamento, que permita que a inércia associada à massa do *shaker* não interfira na resposta vibratória do cabo, para ser utilizado nos ensaios de auto amortecimento realizados no Laboratório de Fadiga e Integridade Estrutural de Cabos Condutores de Energia da Universidade de Brasília (LABCABOS/UnB).

O dispositivo será desenvolvido tomando como parâmetro de comparação o acoplamento flexível já existente e utilizado nos ensaios.

#### <span id="page-10-1"></span>**1.3. ESTRUTURA DO TRABALHO**

O presente trabalho é composto por oito capítulos. O primeiro capítulo traz uma breve introdução sobre o problema e o objetivo deste trabalho.

O segundo capítulo traz uma breve revisão sobre os tópicos em vibrações mecânicas pertinentes à análise do modelo proposto.

O terceiro capítulo se presta a fazer uma breve revisão sobre os conceitos do método da energia de deformação e as equações relevantes a este trabalho.

O quarto capítulo tem por objetivo fazer uma descrição do modelo proposto para o dispositivo, bem como uma breve descrição da bancada de ensaios na qual será utilizado.

O quinto capítulo trata da metodologia que foi utilizada para a análise do modelo proposto, descrevendo os passos seguidos e as decisões tomadas durante o estudo.

O sexto capítulo apresenta os resultados obtidos através de curvas. As curvas foram levantadas utilizando o *software* MATLAB.

O sétimo e último capítulo apresenta as conclusões alcançadas com a primeira etapa deste trabalho.

## **2. VIBRAÇÕES**

#### <span id="page-12-1"></span><span id="page-12-0"></span>**2.1. CONCEITOS BÁSICOS**

#### <span id="page-12-2"></span>**2.1.1. VIBRAÇÃO**

Segundo Rao (2008) dá-se o nome de vibração a qualquer movimento que se repita após um dado intervalo de tempo. O movimento periódico de um pêndulo e o comportamento de uma corda ao ser balançada se mostram exemplos típicos de vibração. O estudo dos movimentos oscilatórios e as forças envolvidas é chamado de teoria de vibração.

#### <span id="page-12-3"></span>**2.1.2. PARTES ELEMENTARES**

Em geral, um sistema vibratório possui uma forma de armazenar energia potencial, a mola, uma forma de armazenar energia cinética, a massa, e uma forma de dissipação gradual de energia, o amortecedor.

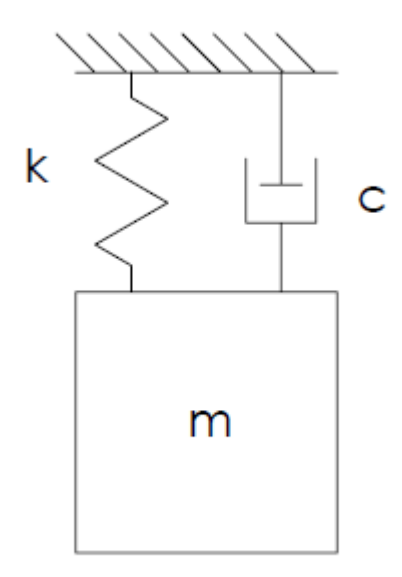

#### *Figura 2 - Representação do sistema massa mola amortecedor*

<span id="page-12-4"></span>Para que um sistema vibre é necessário que a haja uma transferência alternada de energia potencial para energia cinética e de energia cinética para energia potencial. Caso o sistema seja amortecido e seja necessário manter o regime permanente de vibração, é necessário que uma fonte externa devolva a energia dissipada pelo amortecedor em cada ciclo.

#### <span id="page-13-0"></span>**2.2. CLASSIFICAÇÃO**

As vibrações podem ser classificadas referente a vários aspectos. Algumas classificações importantes são em relação se a vibração é livre ou forçada e se a vibração é amortecida ou não amortecida.

Quando um sistema é perturbado inicialmente e continua a vibrar por conta própria, a vibração que resulta é conhecida por vibração livre. Nenhuma força externa atua sobre o sistema.

Quando uma força externa age sobre o sistema a vibração resultante é conhecida por vibração forçada. Se a frequência da força externa de excitação de um sistema com vibração forçada coincidir com uma das frequências naturais de vibração do sistema, é encontrada uma condição conhecida por ressonância, onde o sistema é submetido a oscilações muito grandes. A ocorrência da ressonância pode resultar na falha da estrutura.

Se não há perda de energia durante a oscilação do sistema, diz-se que a vibração é não amortecida. Porém, se é verificada qualquer perda de energia na vibração do sistema, ela é chamada de vibração amortecida. Todo sistema vibratório possui algum nível de amortecimento, entretanto muitas vezes a quantidade de energia perdida nos sistemas físicos é tão pequena que ela é desprezada e eles são aproximados para sistemas não amortecidos.

#### <span id="page-13-1"></span>**2.3. ELEMENTO DE MOLA**

A mola é o elemento onde é armazenada a energia potencial durante a oscilação do sistema. Geralmente, sua massa e seu amortecimento são desprezados por terem ordem de grandeza muito menor que os outros elementos do sistema. Quando há um deslocamento relativo entre as duas extremidades da mola surge uma força. A força da mola é proporcional à sua deformação e é dada pela Eq. (1).

$$
F = kx \tag{1}
$$

O trabalho realizado para deformar uma mola é armazenado na forma de energia potencial e é dado pela Eq. (2).

$$
U = \frac{1}{2}kx^2\tag{2}
$$

As molas reais não são lineares e são regidas pela Eq. (1) apenas até uma determinada deformação, após esse valor a tensão ultrapassa o limite de escoamento e a mola passa a se comportar de maneira não linear. Em boa parte das aplicações admite-se que as deflexões são pequenas e usa-se a relação linear da Eq. (1).

#### <span id="page-14-0"></span>**2.4. ELEMENTO DE MASSA**

A massa ou inércia é o elemento que armazena energia cinética no sistema. A massa é considerada como um corpo rígido, podendo ganhar ou perder energia cinética de acordo com a variação de sua velocidade. De acordo com a segunda lei de Newton, a força que age sobre a massa é dada pela Eq. (3).

$$
F = m\ddot{x} \tag{3}
$$

O trabalho realizado sobre a massa é dado pela força realizada sobre a massa multiplicada pelo deslocamento na direção da força e é armazenado na forma de energia cinética da massa.

#### <span id="page-14-1"></span>**2.5. ELEMENTO DE AMORTECIMENTO**

Na maioria dos sistemas físicos a energia de vibração é dissipada de maneira gradativa em forma de calor e som. Essa redução de energia causa uma diminuição gradativa da resposta e do deslocamento do sistema. O mecanismo que promove essa dissipação de energia é denominado amortecimento. A massa e a elasticidade do amortecedor são consideradas desprezíveis e admite-se que a força do amortecedor só existe quando há uma velocidade relativa entre as suas extremidades e é dada pela Eq. (4).

$$
F = c\dot{x} \tag{4}
$$

#### <span id="page-14-2"></span>**2.6. PROPRIEDADES DO SISTEMA**

#### <span id="page-14-3"></span>**2.6.1. FREQUÊNCIA NATURAL DE VIBRAÇÃO**

Se o sistema é submetido a uma vibração livre não amortecida, ele irá vibrar em sua frequência natural de vibração, que é dada pela Eq. (5).

$$
\omega_n = \sqrt{\frac{k}{m}}
$$

#### <span id="page-15-0"></span>**2.6.2. FATOR DE AMORTECIMENTO**

Em um sistema amortecido de vibração livre, o coeficiente de amortecimento crítico representa a menor magnitude de amortecimento para a qual nenhuma oscilação ocorre. A expressão para o coeficiente de amortecimento crítico é dada pela Eq. (6).

$$
c_c = 2\sqrt{km} \tag{6}
$$

O fator de amortecimento é dado pela razão entre o coeficiente de amortecimento do sistema e o coeficiente de amortecimento crítico desse sistema e é dado pela Eq. (7).

$$
\zeta = \frac{c}{2\sqrt{km}}\tag{7}
$$

### <span id="page-15-1"></span>**2.7. EQUAÇÃO DO MOVIMENTO**

### <span id="page-15-2"></span>**2.7.1. VIBRAÇÃO LIVRE**

De acordo com a segunda lei de Newton, o somatório das forças atuantes sobre um corpo é equivalente ao produto da massa do corpo pela sua aceleração. As forças que atuam sobre a massa do sistema podem ser observadas na Figura 2.

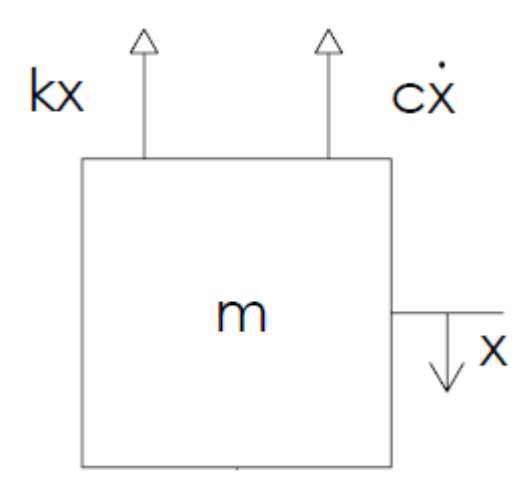

<span id="page-15-3"></span>*Figura 3 - Diagrama de corpo livre de um sistema massa mola amortecedor livre* Assim, para atender à segunda lei de Newton, obtém-se a Eq. (8).

(5)

$$
m\ddot{x} + c\dot{x} + kx = 0\tag{8}
$$

Para resolver a Eq. (8), admite-se uma solução do tipo:

$$
x(t) = Ce^{st} \tag{9}
$$

Usando-se a Eq. (9), temos a solução para a Eq. (8)

$$
x(t) = C_1 e^{\left(-\frac{c}{2m} + \sqrt{\left(\frac{c}{2m}\right)^2 - \frac{k}{m}}\right)t} + C_2 e^{\left(-\frac{c}{2m} - \sqrt{\left(\frac{c}{2m}\right)^2 - \frac{k}{m}}\right)t}
$$
(10)

## <span id="page-16-0"></span>**2.7.2. VIBRAÇÃO FORÇADA**

Da mesma forma que no sistema com vibração livre, aplica-se a segunda lei de Newton ao sistema. As forças que atuam sobre a massa do sistema podem ser observadas na Figura 3.

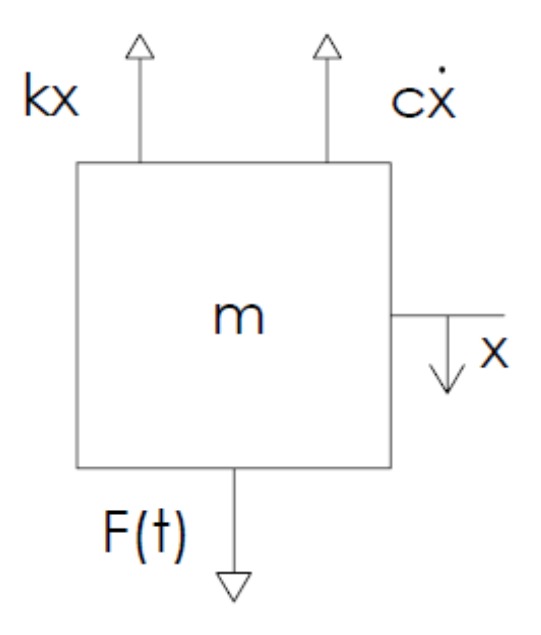

<span id="page-16-1"></span>*Figura 4 - Diagrama de corpo livre de um sistema massa mola amortecedor com forçamento* Assim, para atender à segunda lei de Newton, obtém-se a Eq. (11).

 $m\ddot{x} + c\dot{x} + kx = F(t)$ (11)

#### <span id="page-17-0"></span>**2.8. FUNÇÃO DE TRANSFERÊNCIA**

Segundo Ogata (1997), a função de transferência de um sistema de equações diferenciais lineares invariantes no tempo é definida pela razão entre as transformadas de Laplace da saída e da entrada considerando todas as condições iniciais como zero.

Considerando *y (t)* e *x (t)* as entrada e saída do sistema, respectivamente, podemos definir a função de transferência G (s), como visto na Eq. (12).

$$
G(s) = \frac{\mathcal{L}(x)}{\mathcal{L}(y)} = \frac{X(s)}{Y(s)}\tag{12}
$$

As funções de transferência permitem que sistemas dinâmicos lineares sejam representados por equações algébricas em *s.*

#### <span id="page-17-1"></span>**2.9. RESPOSTA DE UM SISTEMA A MOVIMENTO HARMÔNICO NA BASE**

A base onde o sistema massa mola amortecedor está montado pode sofrer um movimento harmônico. Esse movimento faz com que a equação do movimento para esse caso seja diferente e está representada na Eq. (13).

$$
m(\ddot{x} - \ddot{y}) + c(\dot{x} - \dot{y}) + k(x - y) = 0
$$
\n(13)

Se o movimento da base for da forma  $y(t) = Y \cdot \text{S} \cdot \text{S} \cdot \text{S} \cdot \text{S}$  a solução da Eq. (13) pode ser encontrada na Eq. (14).

$$
\frac{X}{Y} = \left[ \frac{k^2 + (c\omega)^2}{(k - m\omega^2)^2 + (c\omega)^2} \right]^{\frac{1}{2}}
$$
(14)

A Eq. (14) pode ser reescrita em termos do fator de amortecimento e da razão de frequências.

$$
\frac{X}{Y} = \left[ \frac{1 + (2\zeta r)^2}{\left(1 - r^2\right)^2 + (2\zeta r)^2} \right]^{\frac{1}{2}}
$$
(15)

Denomina-se transmissibilidade de deslocamento a razão entre as amplitudes de resposta e do movimento da base.

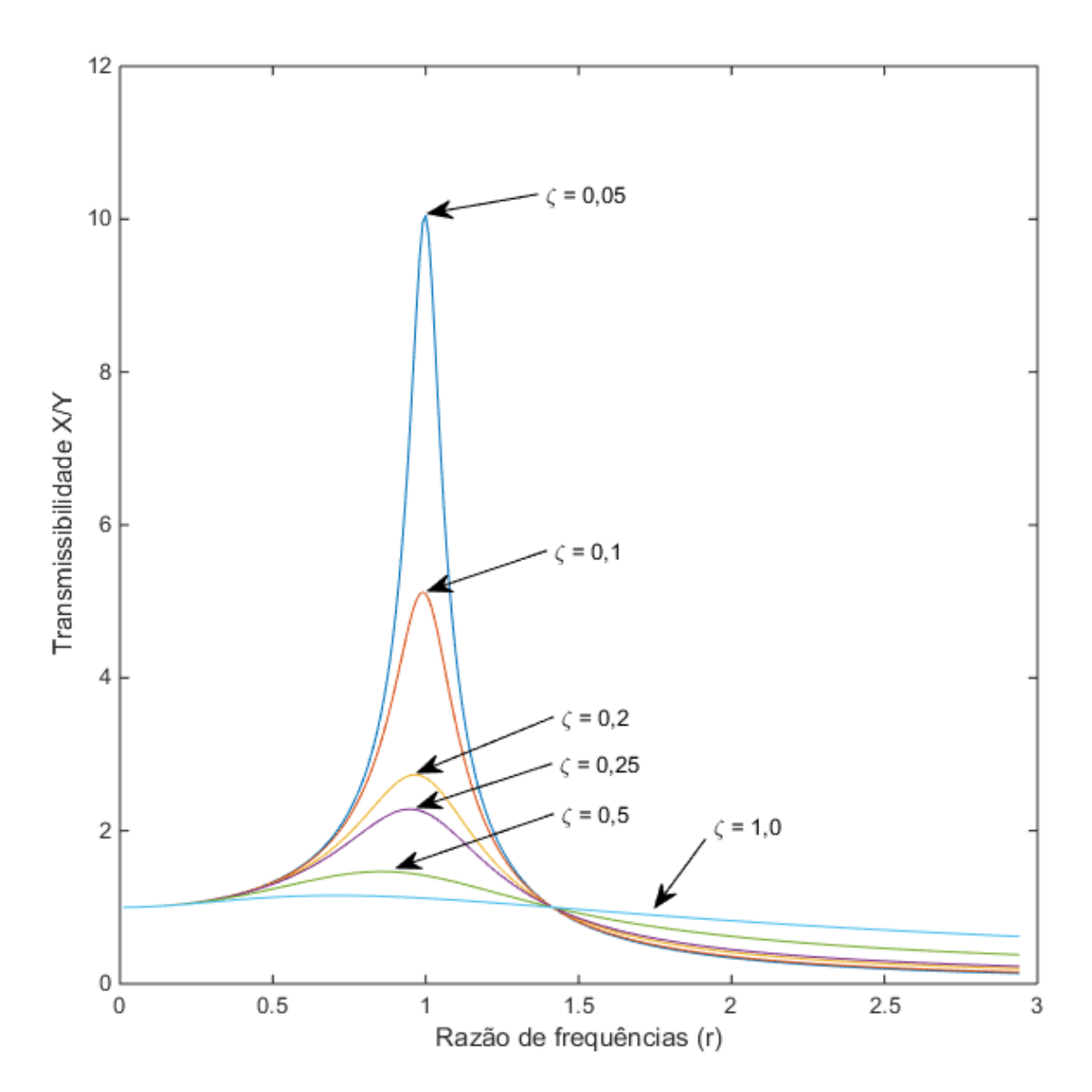

<span id="page-18-1"></span>*Figura 5 - Curvas de Transmissibilidade em função da razão de frequências para vários fatores de amortecimento*

#### <span id="page-18-0"></span>**2.10.ANÁLISE HARMÔNICA**

Beards (1996) diz que uma função periódica e não harmônica pode ser representada por uma soma de termos onde cada termo representa algum múltiplo de uma frequência fundamental. Em um sistema linear, cada um desses termos atua como se estivesse excitando o sistema sozinho e a resposta do sistema é o somatório de todos esses harmônicos.

Rao (2008) diz que qualquer função periódica de tempo pode ser representada por uma série de Fourier como uma soma infinita de termos em seno e cosseno.

#### <span id="page-19-0"></span>**2.10.1. EXPANSÃO POR SÉRIE DE FOURIER**

A Eq. (16) mostra a representação por série de Fourier de uma função periódica com período τ:

$$
x(t) = \frac{a_0}{2} + a_1 \cos(\omega t) + ... + b_1 \sin(\omega t) + ... = \frac{a_0}{2} + \sum (a_n \cos(n\omega t) + b_n \sin(n\omega t))
$$
(16)

A interpretação física da Eq. (16) é justamente a afirmação de Fourier de que uma função periódica não harmônica pode ser representada por uma série de termos harmônicos.

#### <span id="page-19-1"></span>**2.10.2. ESPECTRO DE FREQUÊNCIA**

Na Eq. (16), as funções  $a_n \cos(n\omega t)$  e  $b_n \sin(n\omega t)$  são denominadas harmônicas de ordem *n*. Essas harmônicas podem ser representadas por linhas verticais em um diagrama de amplitude por frequência denominado espectro de frequência ou diagrama espectral.

Um exemplo de um espectro de frequência pode ser visto na Figura (6).

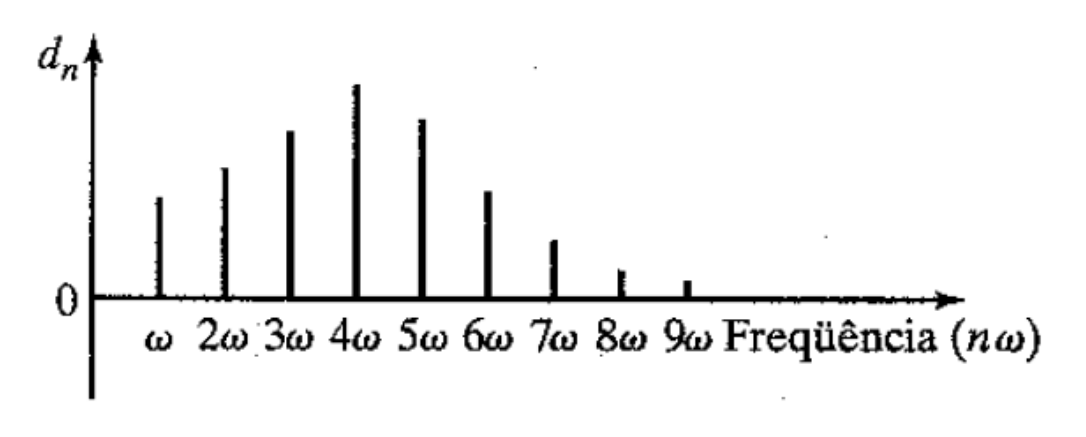

*Figura 6 - Espectro de Frequências*

### <span id="page-19-3"></span><span id="page-19-2"></span>**2.10.3. DOMÍNIO DO TEMPO E DOMÍNIO DA FREQUÊNCIA**

A expansão por série de Fourier permite que uma função periódica seja representada tanto no domínio do tempo quanto no domínio da frequência.

A Figura (7) mostra uma função periódica representada no domínio do tempo (a) e no domínio da frequência (b).

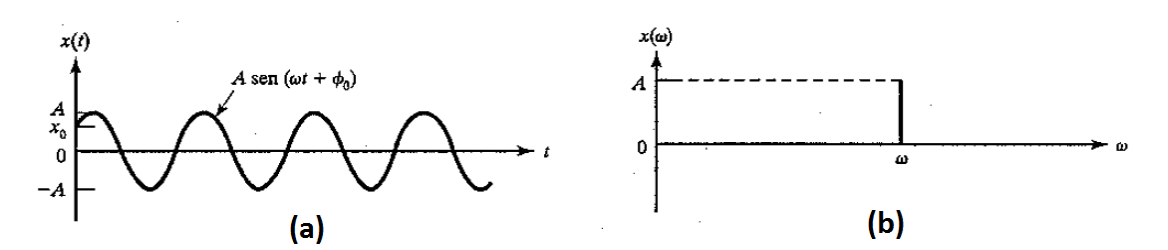

<span id="page-20-1"></span>*Figura 7 - (a) Função periódica representada no domínio do tempo. (b) Função periódica representada no domínio da frequência*

#### <span id="page-20-0"></span>**2.11.TÉCNICA DE ANÁLISE MODAL**

É possível desacoplar, sob determinadas condições, os modos de vibração de um sistema dinâmico com coordenadas acopladas. Se esse desacoplamento é realizado, os movimentos que são expressos por cada coordenada podem ser observados de forma independente. Essas coordenadas são chamadas de coordenadas principais.

Essa é a base para a técnica de análise modal. Equações de movimento independentes são obtidas para cada modo de resposta dinâmica de um sistema com vários graus de liberdade a partir do desacoplamento das equações diferenciais de movimento. Cada modo de vibração possui uma equação de movimento que pode ser resolvida como se fosse um sistema com um único grau de liberdade.

Os modos de vibração podem ser obtidos de duas formas distintas, a partir de modelos matemáticos ou a partir de análise experimental.

Os modelos matemáticos vários sistemas massa-mola. Esse processo pode ser obtido através de uma aproximação analítica de sistema massa-mola ou pode ser feito através de uma abordagem por elementos finitos.

Cada elemento em um modelo de elementos finitos pode ser caracterizado como um sistema massa-mola. O programa então resolve o problema de autovalores para então obter a frequência, massa e forma de cada modo para a distribuição de massa e rigidez assumida.

## <span id="page-21-0"></span>**3. ENERGIA DE DEFORMAÇÃO**

Hibbeler (1997) diz que ao serem aplicadas cargas sobre um corpo, o seu material sofre deformação. Considerando que não há perda de energia na forma de calor, o trabalho realizado pelas cargas externas será todo convertido em trabalho interno, que é denominado energia de deformação. Essa energia é armazenada no corpo e é causada tanto pela ação de tensões normais quanto pela ação de tensões cisalhantes. A energia de deformação é sempre positiva.

Se um corpo de material que apresenta comportamento elástico linear e é regido pela lei de Hooke é submetido a uma tensão normal uniaxial, sua energia de deformação é dada pela Eq. (17).

$$
U_i = \int\limits_V \frac{\sigma^2}{2E} dV \tag{17}
$$

No entanto, se o mesmo corpo de material elástico linear for submetido a uma tensão cisalhante, sua energia de deformação é dada pela Eq. (18).

$$
U_i = \int\limits_V \frac{\tau^2}{2G} dV \tag{18}
$$

#### <span id="page-21-1"></span>**3.1. ENERGIA DE DEFORMAÇÃO PARA DIFERENTES CARREGAMENTOS**

Aplicando as Equações (17) e (18) para diferentes tipos de carregamentos, obtém-se expressões particulares para esses tipos de carregamento.

#### <span id="page-21-2"></span>**3.1.1. FORÇA AXIAL**

Para um carregamento axial em uma barra, a tensão normal é dada pela Eq. (19).

$$
\sigma = \frac{F}{A} \tag{19}
$$

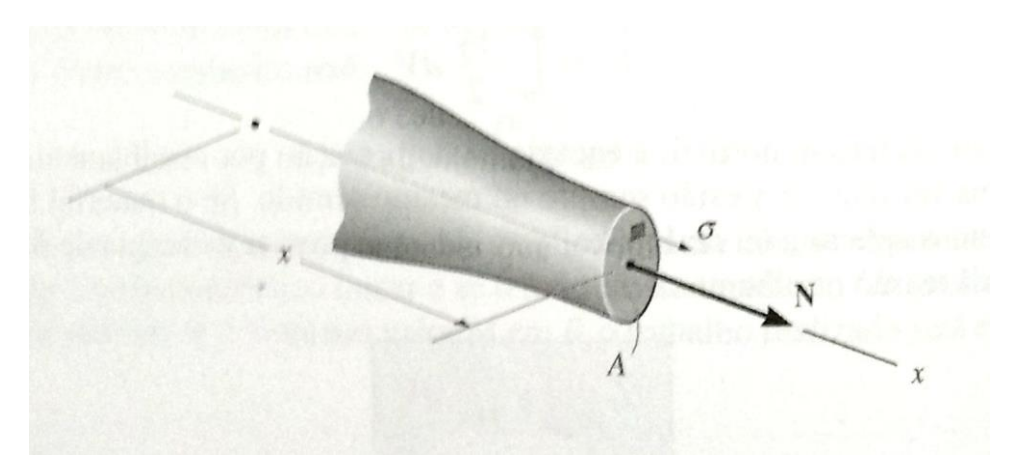

*Figura 8 - Carregamento axial em uma barra de seção transversal não constante (HIBBELER, 1997)*

<span id="page-22-1"></span>Aplicando-se a Eq. (19) na Eq. (17) e considerando o caso mais comum, onde a área da seção transversal da barra se mantém constante ao longo de todo seu comprimento, obtém-se uma relação para a energia de deformação elástica de um carregamento axial.

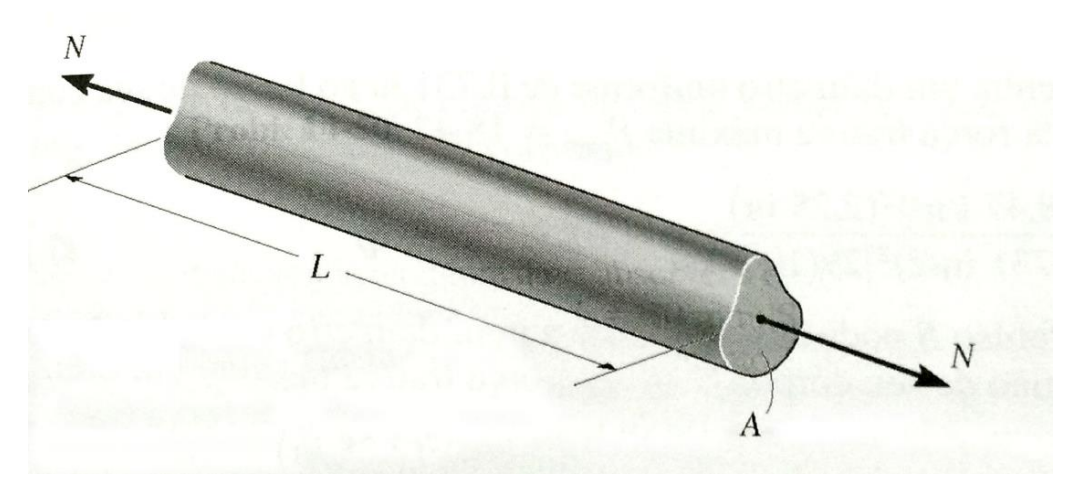

<span id="page-22-2"></span>*Figura 9 - Carregamento axial em uma barra de seção transversal constante (HIBBELER, 1997)*

$$
U_i = \frac{F^2 L}{2AE}
$$
 (20)

#### <span id="page-22-0"></span>**3.1.2. MOMENTO FLETOR**

Para o caso onde um momento fletor gera a tensão normal, sua expressão é dada pela Eq. (21).

$$
\sigma = \frac{M(x)y}{I} \tag{21}
$$

Assim, aplicando-se a Eq. (20) na Eq. (16), obtém-se a expressão para a energia de deformação elástica de uma tensão normal causada por momento fletor.

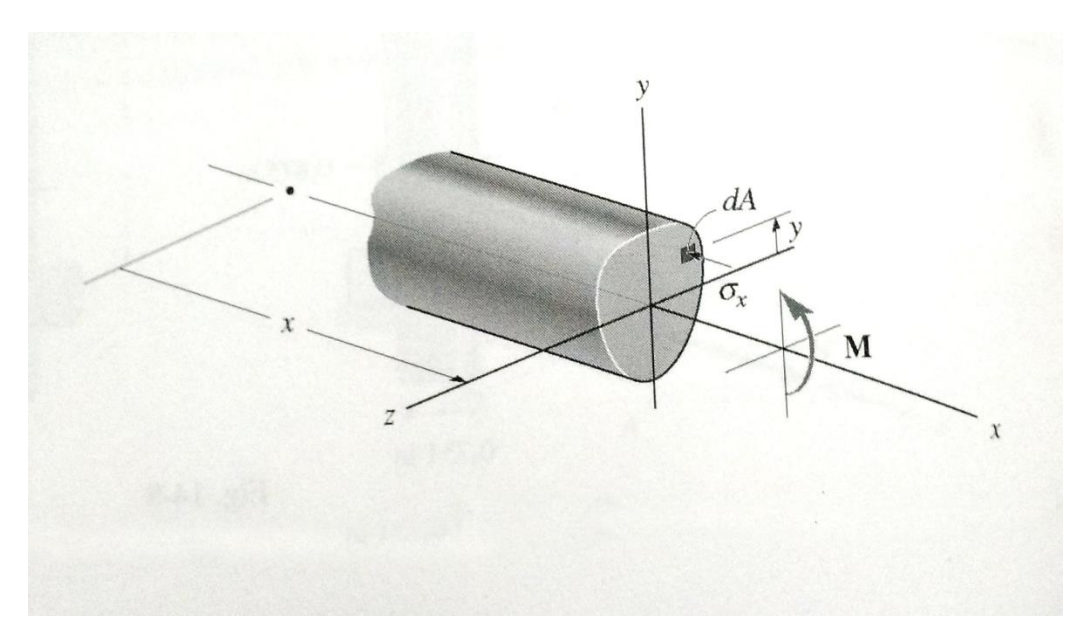

*Figura 10 - Carregamento por momento fletor (HIBBELER, 1997)*

<span id="page-23-1"></span>
$$
U_i = \int_0^L \frac{M(x)^2}{2EI} dx
$$
 (22)

### <span id="page-23-0"></span>**3.1.3. MOMENTO TORCIONAL**

A tensão cisalhante provocada pelo momento torcional sobre um eixo de sessão circular é dado pela Eq. (23)

$$
\tau = \frac{T\rho}{J} \tag{23}
$$

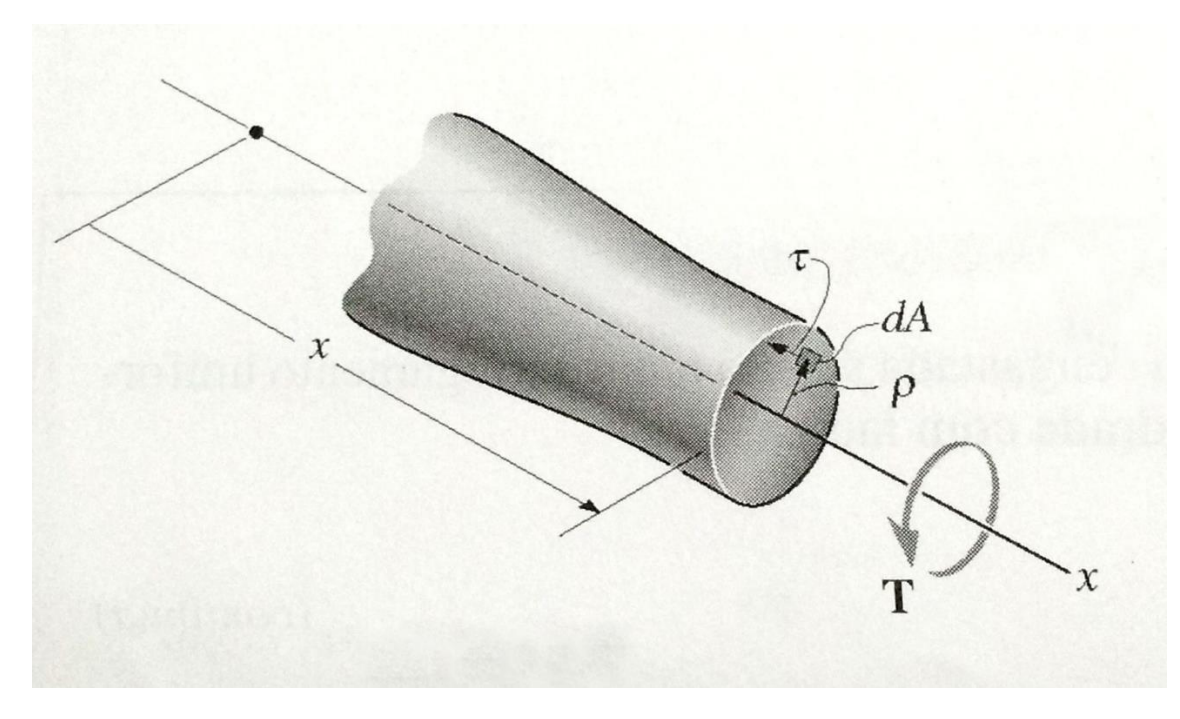

<span id="page-24-0"></span>*Figura 11 - Carregamento por momento torcional em um eixo de seção não constante (HIBBELER, 1997)*

Aplicando-se a Eq. (23) na Eq. (18) e considerando o caso mais comum, onde a seção transversal do eixo se mantém constante durante todo o seu comprimento e o torque aplicado também é mantido constante, é obtida uma expressão para a energia de deformação.

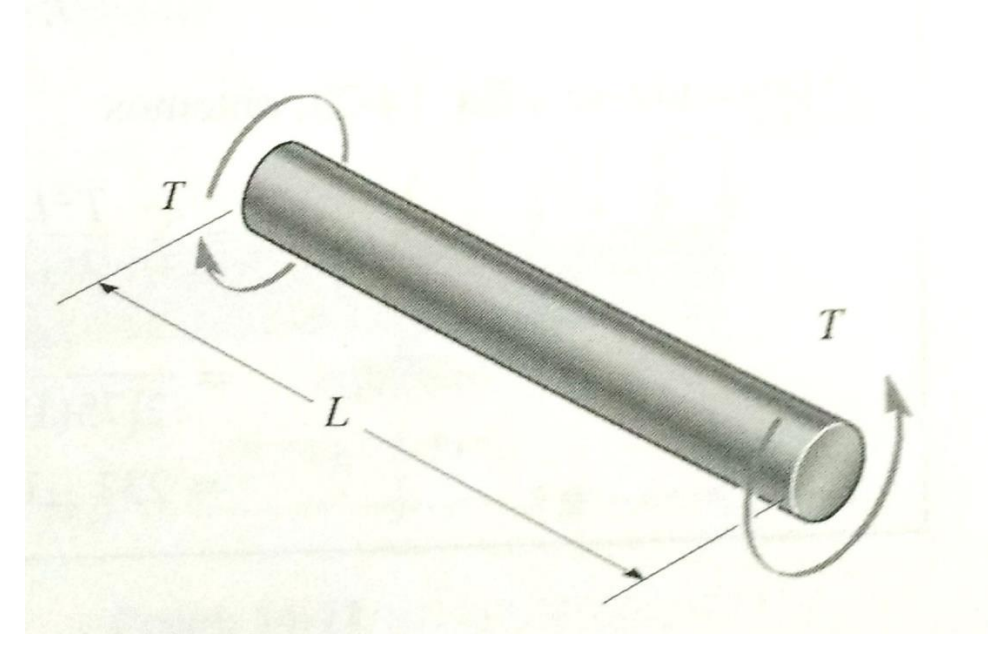

*Figura 12 - Carregamento por momento torcional em um eixo de seção não constante (HIBBELER, 1997)*

<span id="page-24-1"></span>
$$
U_i = \frac{T^2 L}{2GJ} \tag{24}
$$

## **4. DISPOSITIVO**

### <span id="page-25-1"></span><span id="page-25-0"></span>**4.1. DESCRIÇÃO DA BANCADA**

A bancada de ensaios de auto amortecimento do Laboratório de Fadiga e Integridade Estrutural de Cabos Condutores de Energia, onde o acoplamento desenvolvido será utilizado, realiza os ensaios de auto amortecimento em uma faixa de frequências entre 13 e 120 Hz. Um desenho esquemático da bancada é mostrado na Figura (13).

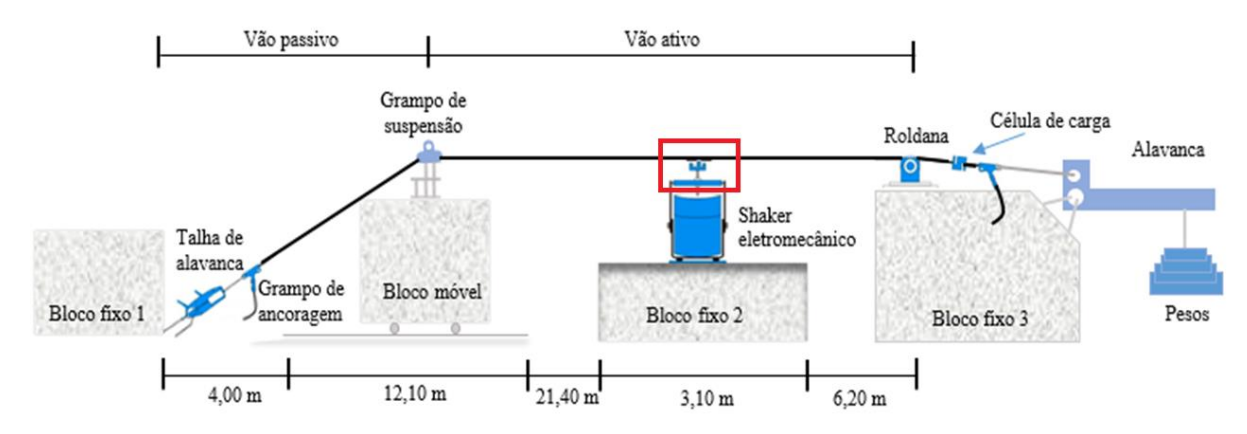

*Figura 13 - Desenho esquemático da bancada de ensaios (FADEL, 2012, modificado)*

<span id="page-25-3"></span>O vão possui um comprimento total de 46,8 m e pode ser subdividido em dois subvãos: o vão ativo e o vão passivo. O comprimento do cabo ensaiado é dado pelo comprimento do vão ativo e pode variar entre 31 e 41 m, enquanto o vão passivo tem por objetivo a fixação do cabo.

Os blocos, que são base para fixação dos componentes da bancada, são de concreto armado maciço, o que garante a rigidez da montagem.

O *shaker* é disposto no centro do cabo ensaiado para que se torne possível atingir os modos ímpares de vibração e para que não ocorra interferência das ondas refletidas no cabo.

O dispositivo desenvolvido fará a ligação entre *shaker* e o cabo condutor ensaiado. A região onde o dispositivo será montado está destacada em vermelho na Figura (11).

#### <span id="page-25-2"></span>**4.2. DESCRIÇÃO DO DISPOSITIVO**

O modelo concebido para o dispositivo toma como base o acoplamento flexível atualmente utilizado para a realização dos ensaios. Decidiu-se por manter a mesma forma construtiva e analisar de algumas dimensões.

O dispositivo atual é um acoplamento flexível composto por lâminas de aço, que garantem a flexibilidade do sistema, nas partes superior e laterais e por blocos, também de aço, que têm por objetivo unir as lâminas entre si.

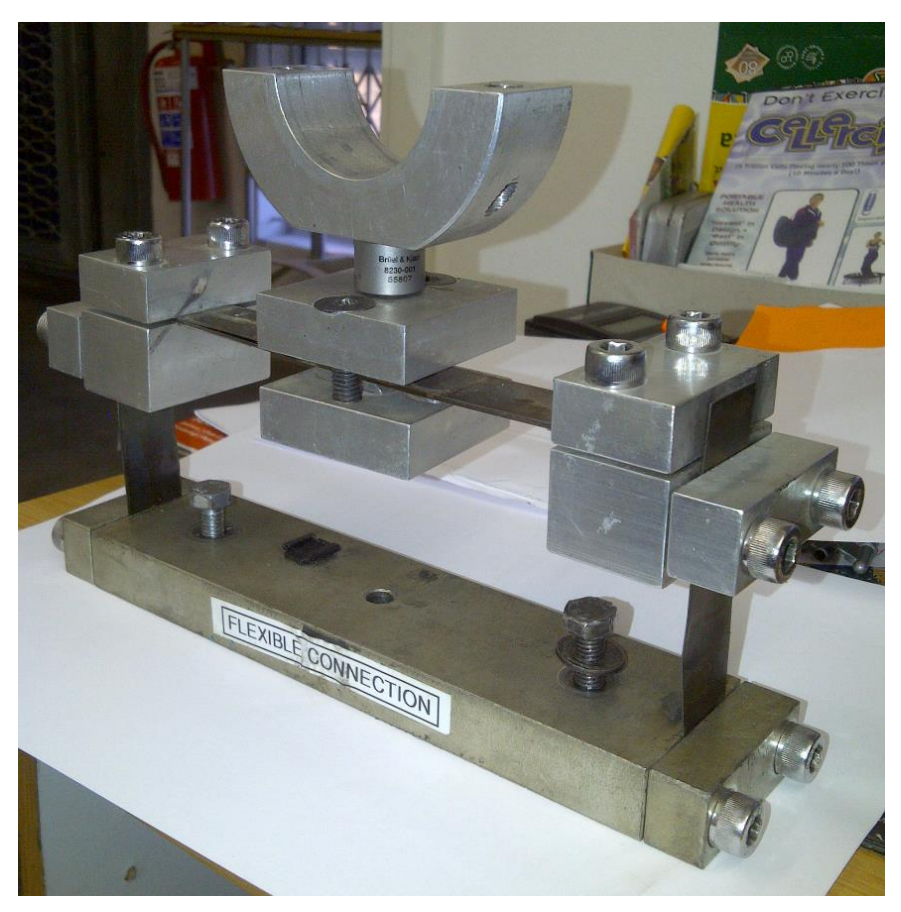

*Figura 14 – Dispositivo de acoplamento utilizado atualmente*

<span id="page-26-0"></span>A Figura (14) apresenta a forma construtiva do dispositivo de acoplamento atual. Os blocos são unidos uns aos outros por meio de parafusos e as lâminas são afixadas por meio da compressão entre os blocos.

O bloco inferior observado na Figura (14) atua como base de sustentação para a estrutura e fica apoiado na parte superior do *shaker*. Os blocos menores, vistos nas partes mais externas da estrutura, são utilizados para fixar as lâminas nos blocos de base. Os blocos localizados ao centro, na parte superior da estrutura, têm dimensões iguais e são fixados no centro da lâmina horizontal servindo de apoio para a fixação da peça que abraça o cabo e o mantém ligado ao acoplamento.

A Figura (15) apresenta um desenho em vista explodida do dispositivo.

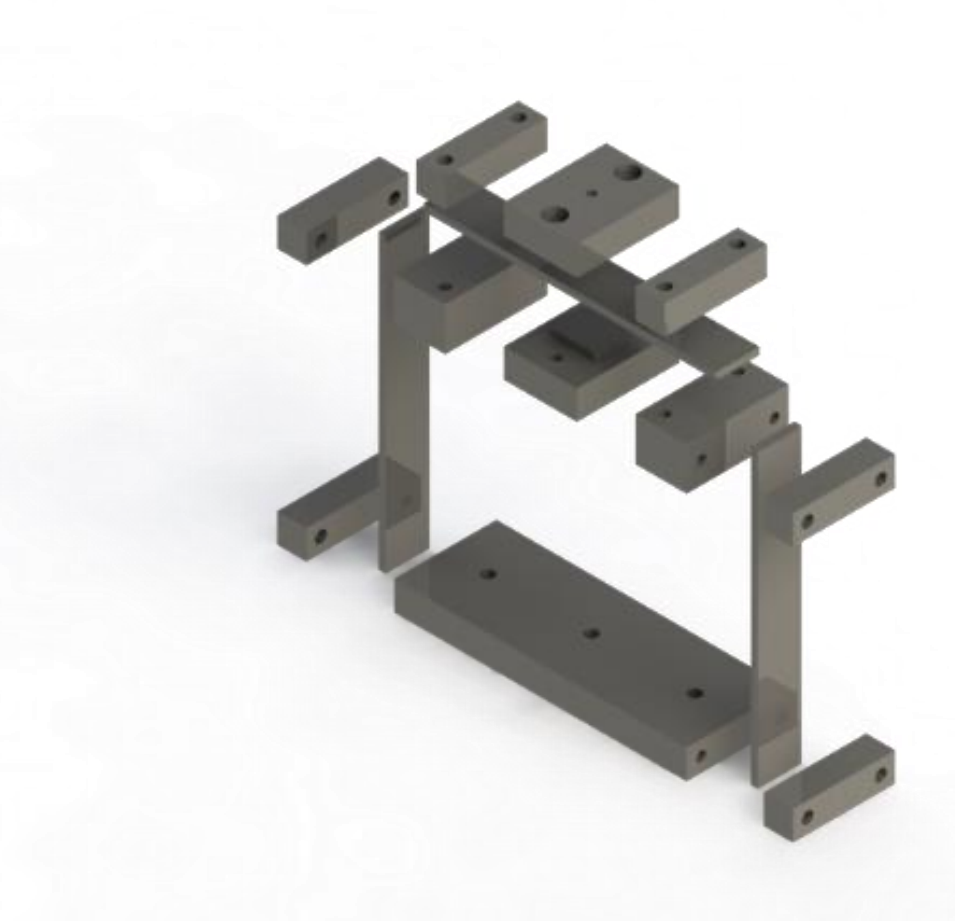

*Figura 15 - Vista explodida do dispositivo*

<span id="page-27-0"></span>A forma como o dispositivo é montado permite que a quantidade de lâminas utilizadas seja variada, tanto a quantidade vertical como a horizontal, e assim sejam alcançados diversos valores para a rigidez equivalente do dispositivo, dependendo da configuração de lâminas adotadas.

A região das lâminas que fica compreendida entre os blocos não sofre deformação durante a operação do dispositivo, assim o comprimento dessas regiões é desconsiderado para a análise do modelo do dispositivo.

A Tabela (1) apresenta as dimensões efetivas das lâminas. Entende-se por dimensões efetivas as dimensões da lâmina que não estão presas entre os blocos de fixação e assim estão sujeitas a deformações durante a operação do acoplamento.

*Tabela 1 - Dimensões efetivas das lâminas*

| $L_v$ (mm)        | 150 |
|-------------------|-----|
| $L_h$ (mm)        | 80  |
| $b$ (mm)          | 30  |
| $\mathbf{u}$ (mm) |     |

<span id="page-28-2"></span>A Figura (16) apresenta um desenho do dispositivo onde as dimensões apresentadas na Tabela (1) podem ser vistas.

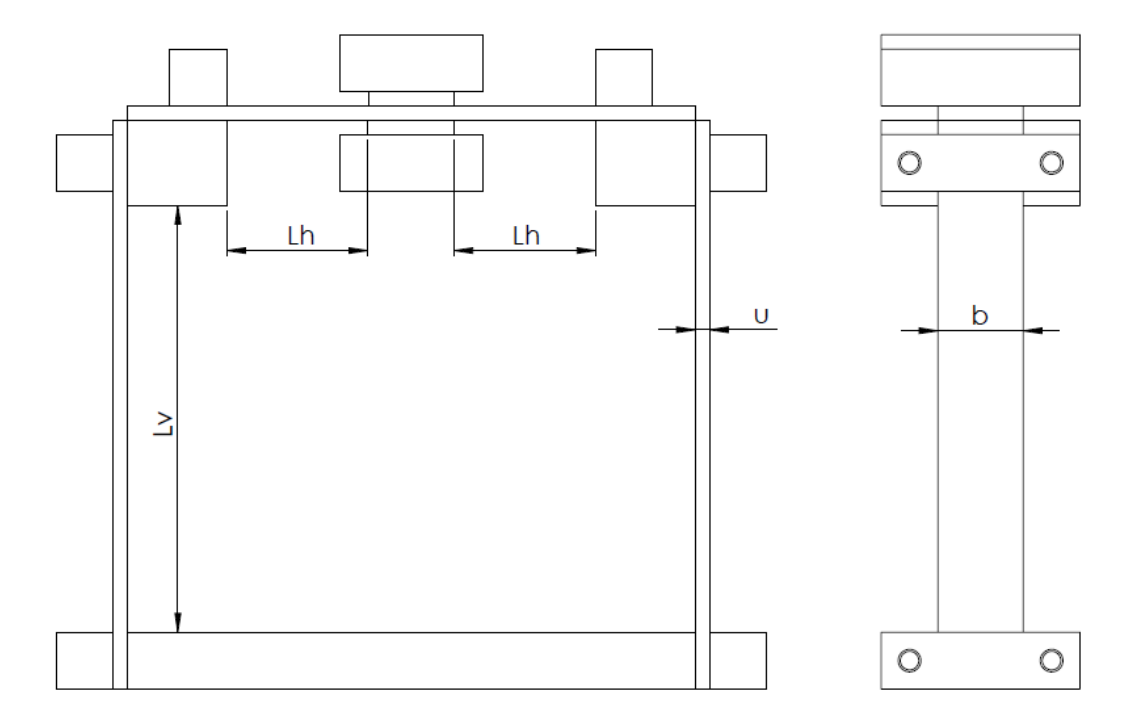

*Figura 16 - Representação das dimensões das lâminas no desenho do dispositivo*

#### <span id="page-28-1"></span><span id="page-28-0"></span>**4.3. MODELAGEM DO DISPOSITIVO**

O dispositivo em questão pode ser representado por um modelo esquemático, onde o sistema é composto por três massas distintas, sendo duas localizadas nas extremidades superiores do sistema e a terceira localizada na parte central da lâmina horizontal, que são sustentadas e ligadas pelas lâminas. A representação esquemática pode ser vista na Figura (17).

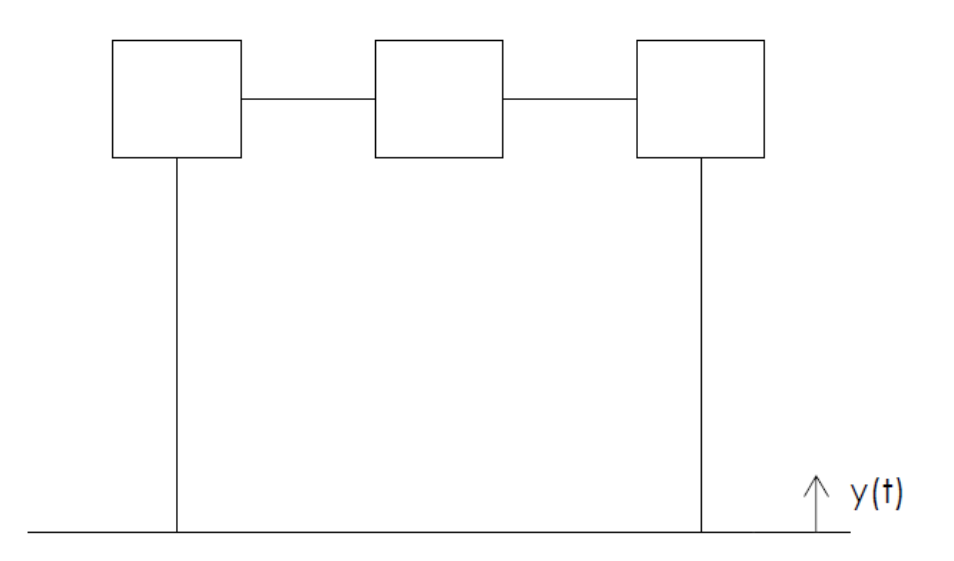

*Figura 17 - Modelo esquemático do sistema*

## <span id="page-29-1"></span><span id="page-29-0"></span>**4.3.1. MODELO ANALÍTICO**

Considerando que as lâminas possuem uma elasticidade associada a elas e que energia é dissipada a cada ciclo durante a operação, o modelo pode ser representado por um sistema massa mola amortecedor, como pode ser visto na Figura (18).

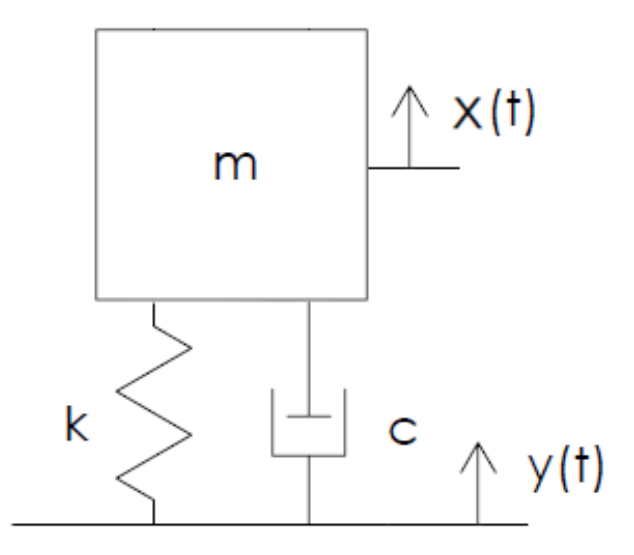

<span id="page-29-2"></span>*Figura 18 - Modelo massa mola amortecedor do sistema*

#### <span id="page-30-0"></span>**4.3.2. MODELO EM ELEMENTOS FINITOS**

O *software* de elementos finitos permite que os vários graus de liberdade do sistema sejam analisados de uma forma menos trabalhosa. O modelo leva em consideração o modelo esquemático da Figura (17), que possui três massas concentradas sobre a lâmina horizontal.

A Figura (19) apresenta o modelo do dispositivo utilizado para a realização das análises em elementos finitos.

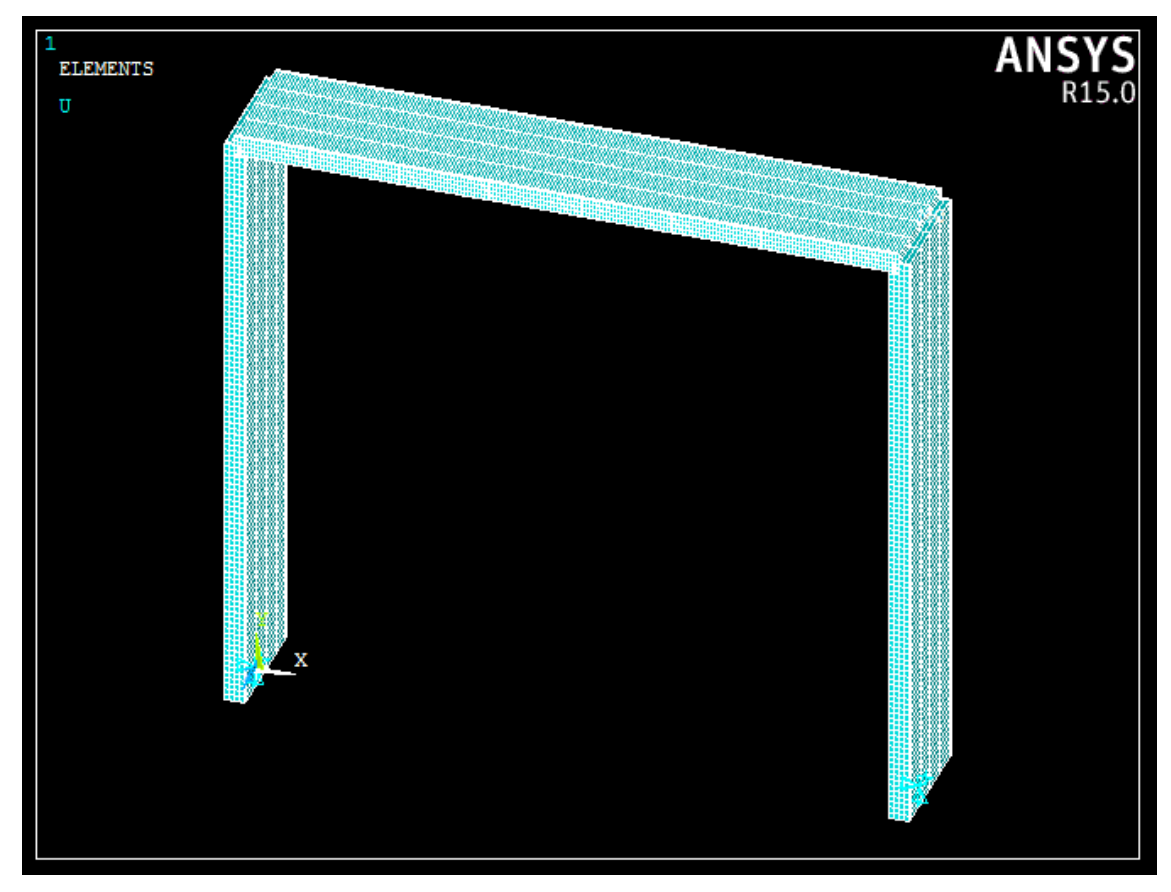

*Figura 19 - Modelo do dispositivo para a análise em elementos finitos*

<span id="page-30-1"></span>O modelo possui três massas concentradas sobre a lâmina superior, sendo que duas delas se encontram nas extremidades da lâmina superior e correspondem a 1 kg, a massa estimada para os componentes de fixação que se encontram nessa posição, e a terceira se encontra posicionada no centro da lâmina superior e corresponde a 40 kg, a massa estimada para o cabo.

## **5. METODOLOGIA**

#### <span id="page-31-1"></span><span id="page-31-0"></span>**5.1. MODELAGEM ANALÍTICA**

A primeira fase do trabalho consistiu no estudo da teoria de vibrações mecânicas e do método da energia de deformação para a determinação de deformações. Esse estudo serve como base para realizar a análise do acoplamento flexível já existente utilizado na bancada de auto amortecimento do laboratório.

O modelo esquemático do dispositivo conta com três massas concentradas fazendo parte do sistema. Para uma simplificação nos cálculos para a análise inicial do sistema, optou-se por representar o dispositivo por um modelo simplificado, onde apenas uma massa concentrada no centro da parte superior do dispositivo. O modelo simplificado pode ser observado na Figura (20).

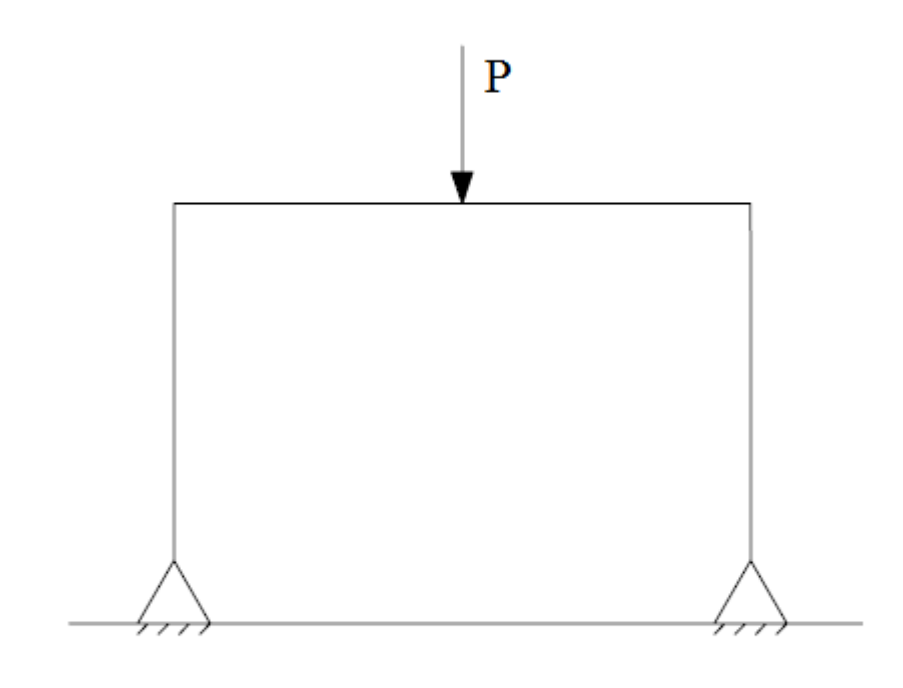

*Figura 20 - Modelo simplificado para a análise analítica do sistema*

<span id="page-31-2"></span>A partir do método da energia de deformação apresentado por Hibbeler (1997) é possível desenvolver uma expressão para a energia total de deformação no modelo analisado, que é uma função da geometria do modelo e do módulo de Young do material e da carga aplicada.

Utilizando o modelo apresentado na Figura (20) e considerando que ele é formado por uma viga engastada na parte superior de duas colunas, deve-se calcular a energia de deformação de cada um desses componentes e soma-la para obter a energia de deformação equivalente do sistema.

Assim,

$$
U_{eq} = U_1 + U_2 + U_3 \tag{25}
$$

Onde U<sup>1</sup> é a energia de deformação da viga engastada e U<sup>2</sup> e U<sup>3</sup> são as energias de deformação das colunas laterais.

Considerando que as colunas laterais são iguais, as suas energias de deformação também são iguais. Portanto, deve-se calcular  $U_1$  e  $U_2$ .

Para o cálculo da energia de deformação da viga engastada, será considerada a viga com metade do comprimento e o carregamento na sua extremidade. Assim, para o cálculo de U<sup>1</sup> deve-se dobrar o valor encontrado.

Hibbeler (1997) apresenta a expressão para a energia de deformação para uma viga engastada com carregamento na extremidade. Assim, a expressão para U<sub>1</sub> é

$$
U_1 = 2 \frac{F^2 L_h^3}{6EI_h} \tag{26}
$$

No caso das colunas, como cada coluna está submetida a dois carregamentos diferentes, o cálculo deve ser feito separadamente para cada carregamento e os resultados somados.

Para a força de reação sobre a coluna, aplica-se a Eq. (20), assim

$$
U_{2,1} = \frac{F^2 L_v}{2A_v E} \tag{27}
$$

E para o momento sobre a coluna, aplica-se a Eq. (22), assim

$$
U_{2,2} = \int_{0}^{L_v} \frac{M^2}{2EI_v} \tag{28}
$$

Neste caso, o momento aplicado é

$$
M = \frac{FL_h}{2} \tag{29}
$$

Substituindo a Eq. (29) na Eq. (28), obtém-se

$$
U_{2,2} = \int_{0}^{L_v} \frac{\left(\frac{FL_h}{2}\right)^2}{2EI_v} = \frac{F^2 L_h^2 L_v}{8EI_v}
$$
(30)

Portanto, a energia de deformação na coluna é

$$
U_2 = \frac{F^2 L_v}{2A_v E} + \frac{F^2 L_h^2 L_v}{8EI_v}
$$
\n(31)

Assim,

$$
U_{eq} = 2\frac{F^2 L_h^3}{6EI_h} + 2\left(\frac{F^2 L_v}{2A_v E} + \frac{F^2 L_h^2 L_v}{8EI_v}\right)
$$
(32)

$$
U_{eq} = \frac{F^2}{E} \left( \frac{L_h^3}{3I} + \frac{L_v}{A_v} + \frac{L_h^2 L_v}{4I_v} \right)
$$
 (33)

Utilizando a relação da energia total de deformação encontrada é possível desenvolver uma expressão para a deformação equivalente no dispositivo, derivando a expressão da energia de deformação em relação à carga aplicada. Assim como a energia de deformação, a deformação equivalente no dispositivo é função de sua geometria, a carga aplicada sobre ele e o módulo de Young do material.

Para calcular a deformação equivalente do sistema, deriva-se a expressão da energia de deformação equivalente em relação à carga aplicada. Assim,

$$
\delta_{eq} = \frac{\partial U_{eq}}{\partial F} \tag{34}
$$

$$
\delta_{eq} = \frac{2F}{E} \left( \frac{L_{h}^{3}}{3I} + \frac{L_{v}}{A_{v}} + \frac{L_{h}^{2}L_{v}}{I_{v}} \right)
$$
\n(35)

$$
\delta_{eq} = \frac{F}{E} \left( \frac{2L_h^3}{3I} + \frac{2L_v}{A_v} + \frac{L_h^2 L_v}{2I_v} \right)
$$
\n(36)

Combinando a expressão para a deformação equivalente com a relação dada pela lei de Hooke é possível encontrar uma expressão para calcular a constante elástica equivalente do problema. Conhecendo as dimensões do dispositivo e o material deste, o valor da constante elástica pode ser calculado.

Para calcular a constante elástica, deve-se substituir a expressão encontrada para a deformação equivalente na equação da lei de Hooke. Conhecendo a deformação equivalente e a carga aplicada é possível obter a expressão para a rigidez do sistema.

Assim,

$$
F = k\delta_{\text{eq}} \tag{37}
$$

$$
\delta_{eq} = F \frac{1}{k} \tag{38}
$$

$$
\frac{1}{k} = \frac{1}{E} \left( \frac{2L_h^3}{3I} + \frac{2L_v}{A_v} + \frac{L_h^2 L_v}{2I_v} \right)
$$
\n(39)

$$
k = \frac{E}{\left(\frac{2L_h^3}{3I} + \frac{2L_v}{A_v} + \frac{L_h^2 L_v}{2I_v}\right)}
$$
(40)

O passo seguinte é estimar um coeficiente de amortecimento para o sistema, que será utilizado para a análise que será feita e posteriormente será comparado com um coeficiente maior. A partir do coeficiente de amortecimento estimado, a constante elástica equivalente calculada e a inércia do cabo que é conhecida, é possível calcular outros parâmetros do sistema, como a frequência natural e o fator de amortecimento.

A primeira análise é feita com base na quantidade de lâminas a ser utilizada no dispositivo. Considera-se que a quantidade de lâminas verticais utilizada na construção do dispositivo é igual à quantidade de lâminas horizontais utilizadas. Um código em linguagem MATLAB é desenvolvido e utilizado para analisar a influência da quantidade de lâminas utilizadas sobre a resposta em frequência do dispositivo na faixa de frequências entre 0 e 200 Hz, faixa que compreende a faixa de frequências dos ensaios de auto amortecimento, que é de 13 a 150 Hz.

Para a análise, foi utilizada a constante elástica calculada em função da geometria das lâminas e do material das quais elas são constituídas, o aço. O número de lâminas utilizado na construção do dispositivo é variado entre 1 e 11 lâminas sobrepostas. O código em MATLAB utilizado para a análise encontra-se no Anexo I.

Feita a análise baseada no número de lâminas, é realizada uma nova análise, dessa vez baseada na influência do aumento do comprimento das lâminas horizontais sobre a

resposta do sistema. O código utilizado para a análise anterior passa por alguns ajustes para que possa ser utilizado na nova análise.

Para esta análise, é considerada a construção do dispositivo com apenas uma lâmina, tanto na vertical quanto na horizontal e que o comprimento da lâmina horizontal é variado entre 80 e 200 mm. A faixa de frequência utilizada novamente é de 0 a 200 Hz. O código utilizado na segunda análise está localizado no Anexo II.

#### <span id="page-35-0"></span>**5.2. MODELAGEM POR ELEMENTOS FINITOS**

Após realizadas as análises com a modelagem analítica, obtendo alguns resultados iniciais, o passo seguinte é realizar uma modelagem do dispositivo em um *software* com pacote de elementos finitos, neste caso o ANSYS Mechanical APDL, seguindo o modelo visto na Figura (19).

Existe a preocupação de que o cabo entre em um movimento orbital devido à excitação de um modo transversal do dispositivo, fazendo com que ele se movimente na direção do eixo transversal, além da direção vertical. Esse tipo de movimento no dispositivo causa um movimento orbital no cabo, fazendo com que ele gire, da mesma forma que uma corda durante uma brincadeira de pular cordas.

Esse movimento orbital é indesejado, visto que esse atrapalha na resposta do cabo ensaiado, portanto deve-se garantir que o deslocamento transversal do ponto de fixação do cabo no dispositivo seja o mínimo possível. Para tanto, são realizadas três análises, uma análise modal, uma análise harmônica e uma análise de flambagem.

O modelo desenvolvido em elementos finitos é construído considerando apenas as dimensões efetivas das lâminas, ou seja, os comprimentos das lâminas que estão livres para sofrerem deformação, essas são as dimensões encontradas na Tabela (1). Apenas as lâminas são representadas geometricamente no modelo, os blocos de fixação são representados por massas concentradas nas extremidades onde há a união das lâminas verticais com as lâminas horizontais e no centro do dispositivo, onde o cabo é fixado. As junções entre as lâminas são representadas por restrições de movimento impostas aos nós presentes nas extremidades das lâminas. As massas concentradas nas extremidades laterais do modelo são de 1 kg e a massa concentrada no centro do dispositivo, na posição de fixação do cabo, é de 40 kg.
A análise modal é feita considerando que as extremidades inferiores das lâminas verticais se encontram engastadas, não contendo nenhum grau de liberdade. São consideradas configurações construtivas do dispositivo variando o número de lâminas verticais entre 1 e 3 lâminas sobrepostas para efeito de comparação com os resultados obtidos a partir do modelo analítico. A faixa de frequências utilizada no ensaio é a mesma faixa utilizada para os ensaios analíticos, entre 0 e 200 Hz. Os códigos APDL utilizados para a realização das análises modais podem ser encontrados no Anexo III.

A análise harmônica é feita considerando uma excitação vertical na base do dispositivo com amplitude de 10 mm. É considerada apenas a configuração construtiva de 1 lâmina tanto na vertical quanto na horizontal. A faixa de frequências utilizada novamente é entre 0 e 200 Hz, que contém a faixa entre 13 e 150 Hz utilizada para os ensaios de auto amortecimento nos quais o dispositivo será utilizado. Novamente são consideradas configurações construtivas do dispositivo variando o número de lâminas verticais entre 1 e 3 lâminas. Os códigos APDL utilizados para a realização das análises harmônicas podem ser encontrados no Anexo IV.

Por último, é feita uma análise de flambagem para determinar a carga necessária para que as lâminas laterais do dispositivo flambem. Mais uma vez foram utilizadas configurações construtivas variando o número de lâminas verticais entre 1 e 3 lâminas para que as cargas necessárias para provocar a flambagem sejam comparadas. Os códigos APDL utilizados para a realização da análise de flambagem podem ser encontrados no Anexo V.

# **6. RESULTADOS**

# **6.1. MODELAGEM ANALÍTICA**

A partir do código em linguagem MATLAB desenvolvido, foi possível calcular a constante elástica equivalente, a frequência natural e o fator de amortecimento para configurações variando de 1 a 11 lâminas sobrepostas, considerando que a mesma quantidade de lâminas inserida na horizontal também é inserida na vertical. Os resultados para esses parâmetros encontram-se na Tabela (2).

| n  | k (N.m)              | $f_n$ (Hz) |      |
|----|----------------------|------------|------|
| 1  | 4,87.10 <sup>5</sup> | 17,57      | 0,10 |
| 2  | 9,73.10 <sup>5</sup> | 24,83      | 0,07 |
| 3  | 1,46.10 <sup>6</sup> | 30,40      | 0,06 |
| 4  | 1,94.10 <sup>6</sup> | 35,09      | 0,05 |
| 5  | $2,43.10^6$          | 39,21      | 0,04 |
| 6  | 2,91.10 <sup>6</sup> | 42,93      | 0,04 |
| 7  | $3,39.10^6$          | 46,35      | 0,04 |
| 8  | $3,87.10^6$          | 49,52      | 0,04 |
| 9  | $4,35.10^6$          | 52,50      | 0,03 |
| 10 | $4,83.10^6$          | 55,31      | 0,03 |
| 11 | $5,31.10^6$          | 57,99      | 0,03 |

*Tabela 2 - Valores da constante elástica e da frequência natural para diferentes números de lâminas*

Percebe-se da Tabela (2) que à medida que mais lâminas são sobrepostas para a composição do dispositivo, a frequência natural do sistema é elevada, fazendo com que ela se desloque cada vez mais para o centro da faixa de frequências de 13 a 150 Hz.

A Figura (21) apresenta as curvas de transmissibilidade para as configurações com valores ímpares de lâminas.

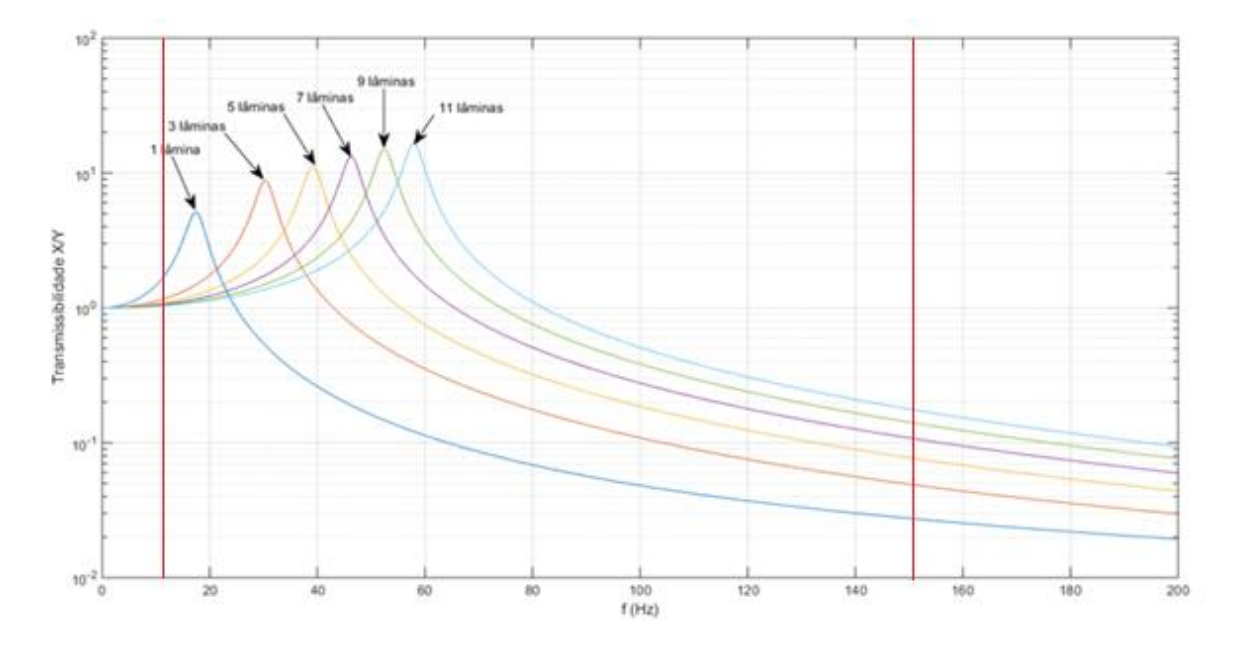

*Figura 21 - Curva de resposta em frequência para diversos números de lâminas*

A faixa de frequências dos ensaios de auto amortecimento está compreendida entre as duas faixas vermelhas presentes na Figura (21).

Observando a Figura (21) percebe-se que ao passo que as lâminas são inseridas, a curva de transmissibilidade se desloca para a direita. Esse efeito seria desejado se a faixa de operação do *shaker* durante os ensaios estivesse à esquerda da frequência natural do dispositivo. Essa região é a melhor para se trabalhar, pois o valor da transmissibilidade se mantém constante em um.

Como a faixa das frequências naturais coincide com a faixa inicial das frequências de ensaio, o aumento da quantidade de lâminas utilizadas apenas faz com que as frequências naturais adentrem mais a faixa de frequências de ensaio.

Esse fato faz com que seja descartada a ideia de se utilizar mais de uma lâmina para enrijecer o sistema e que se pense em uma maneira de diminuir a constante elástica equivalente do sistema decresça e consequentemente diminuir a frequência natural para que a curva de resposta em frequência se desloque para a esquerda e a frequência natural não interfira nos ensaios.

O meio escolhido para diminuir o valor da constante elástica equivalente no sistema foi aumentar o comprimento da lâmina horizontal, uma vez que a constante elástica equivalente é inversamente proporcional a este comprimento, como pode ser visto na expressão contida no Anexo I.

Para se analisar o efeito causado por esse aumento, o comprimento original foi acrescido de valores de 20 em 20 milímetros até um comprimento máximo de 200 mm. A Tabela (3) apresenta os valores para a constante elástica, a frequência natural e o fator de amortecimento para cada um dos casos.

| $\mathbf{L}_{h}$ | k(N.m)               | $fn$ (Hz) | zeta |
|------------------|----------------------|-----------|------|
| 80               | $4,87.10^{5}$        | 17,57     | 0,10 |
| 100              | 3,12.10 <sup>5</sup> | 14,06     | 0,12 |
| 120              | 2,16.10 <sup>5</sup> | 11,72     | 0,15 |
| 140              | $1,59.10^5$          | 10,04     | 0,17 |
| 160              | 1,22.10 <sup>5</sup> | 8,79      | 0,20 |
| 180              | 9,64.10 <sup>4</sup> | 7,81      | 0,22 |
| 200              | 7,8.10 <sup>4</sup>  | 7,03      | 0,25 |

*Tabela 3 - Valores da constante elástica, frequência natural e coeficiente de amortecimento em função do comprimento da lâmina horizontal*

A partir da Tabela (3) pode-se perceber que à medida que o comprimento da lâmina horizontal cresce, o valor da constante elástica e por consequência a frequência natural sofrem uma diminuição, fazendo a curva de resposta em frequência se deslocar para a esquerda e o valor da frequência natural ficar fora da faixa de ensaio.

A Figura (22) apresenta a curva de resposta em frequência para o caso em que o comprimento da lâmina horizontal é 120 mm maior que o seu valor original.

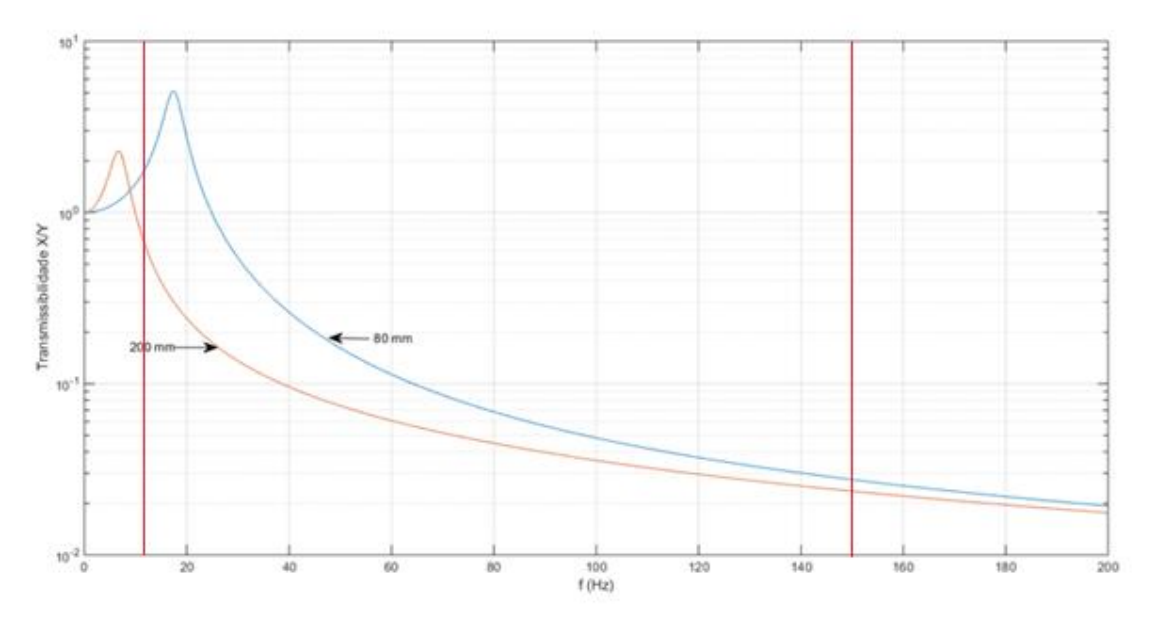

*Figura 22 - Curva de resposta em frequência para o comprimento original e o maior comprimento da lâmina horizontal*

A faixa de frequências dos ensaios de auto amortecimento está compreendida entre as duas faixas vermelhas presentes na Figura (22).

Ao se observar as curvas da Figura (22), verifica-se que a curva realmente se desloca à esquerda e a região de ressonância não afeta a faixa de frequências utilizadas nos ensaios.

Assim, opta-se por utilizar a configuração utilizando apenas uma lâmina tanto nas laterais como na parte superior e também utilizar uma lâmina horizontal maior, com um comprimento de 200 mm.

#### **6.2. MODELAGEM POR ELEMENTOS FINITOS**

A partir da modelagem por elementos finitos no *software* ANSYS Mechanical APDL foi possível prever como o dispositivo se comportará em determinadas condições de operação.

A análise modal realizada na faixa entre 0 e 200 Hz, que é mais abrangente que a faixa de ensaio em que o dispositivo operará, possibilitou verificar quais modos de vibração são mais relevantes durante a utilização do dispositivo. A Tabela (4) apresenta os 10 primeiros modos de vibração para a configuração selecionada anteriormente na modelagem analítica.

| <b>MODO</b>    | f(Hz)  |  |
|----------------|--------|--|
| 1              | 0,281  |  |
| $\overline{2}$ | 0,927  |  |
| 3              | 1,169  |  |
| 4              | 1,324  |  |
| 5              | 5,088  |  |
| 6              | 11,270 |  |
| 7              | 11,280 |  |
| 8              | 15,473 |  |
| 9              | 26,804 |  |
| 10             | 31,997 |  |
| 11             | 34,325 |  |
| 12             | 80,503 |  |
| 13             | 88,173 |  |
| 14             | 90,659 |  |

*Tabela 4 – Frequências dos vinte primeiros modos de vibração do dispositivo*

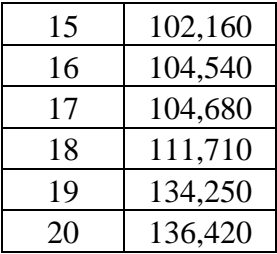

As Figuras (23), (24) e (25) mostram as representações deformadas em comparação ao modelo não deformado do dispositivo no primeiro, segundo e terceiro modos, respectivamente.

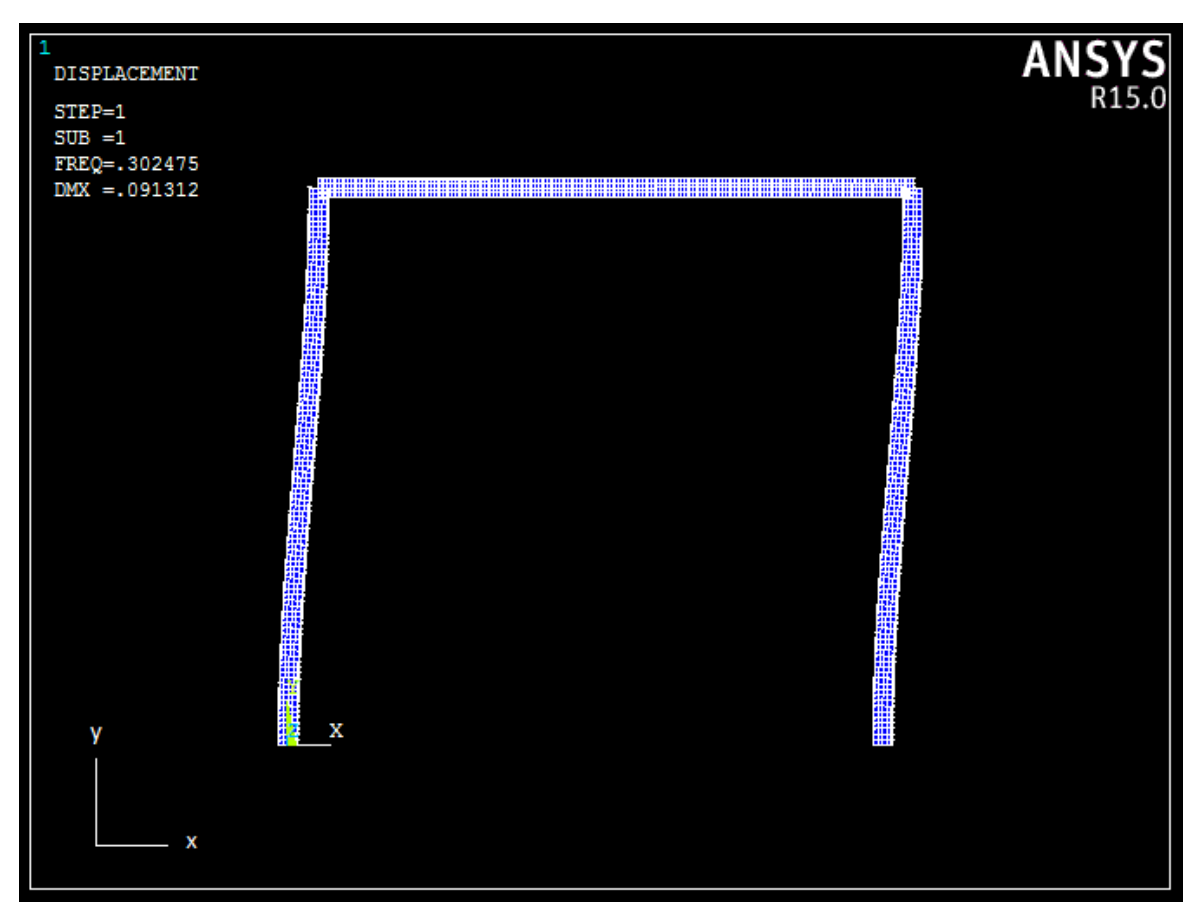

*Figura 23 - Representação deformada para o primeiro modo*

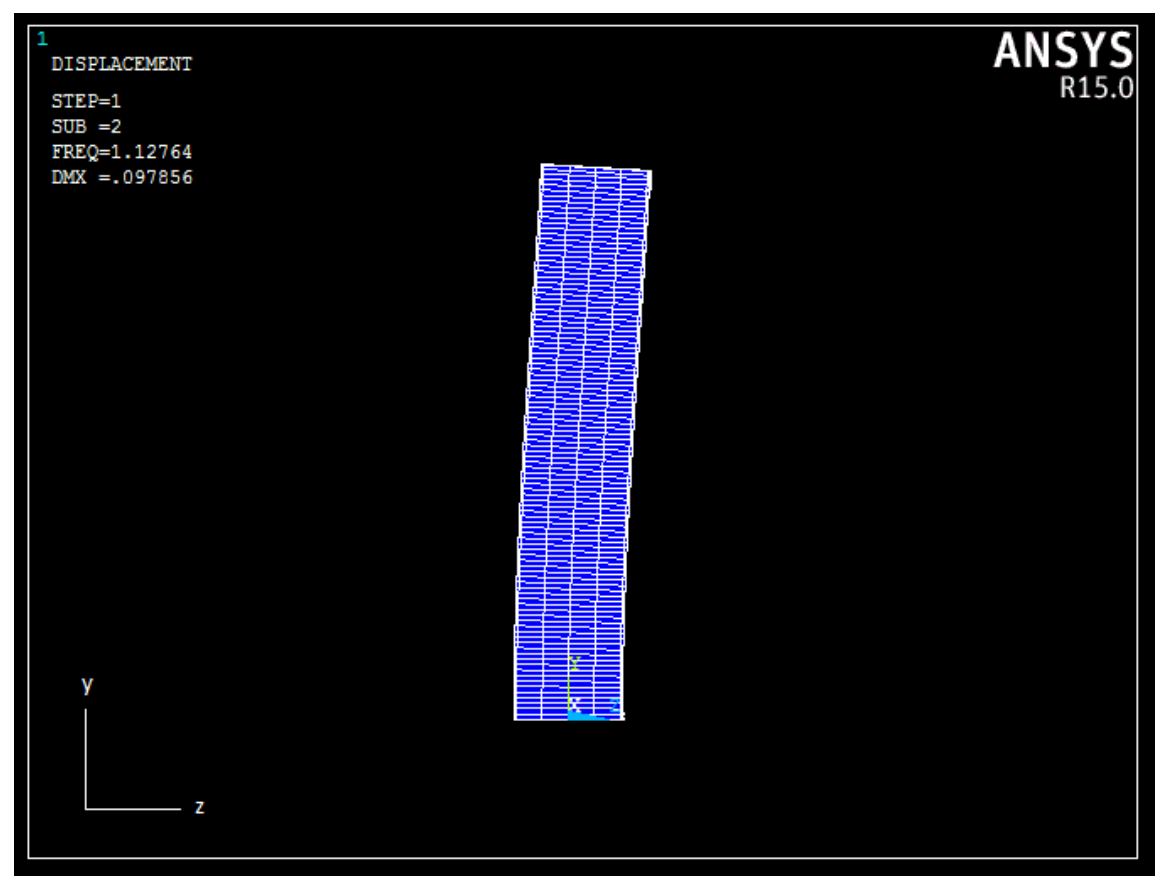

*Figura 24 - Representação deformada para o segundo modo*

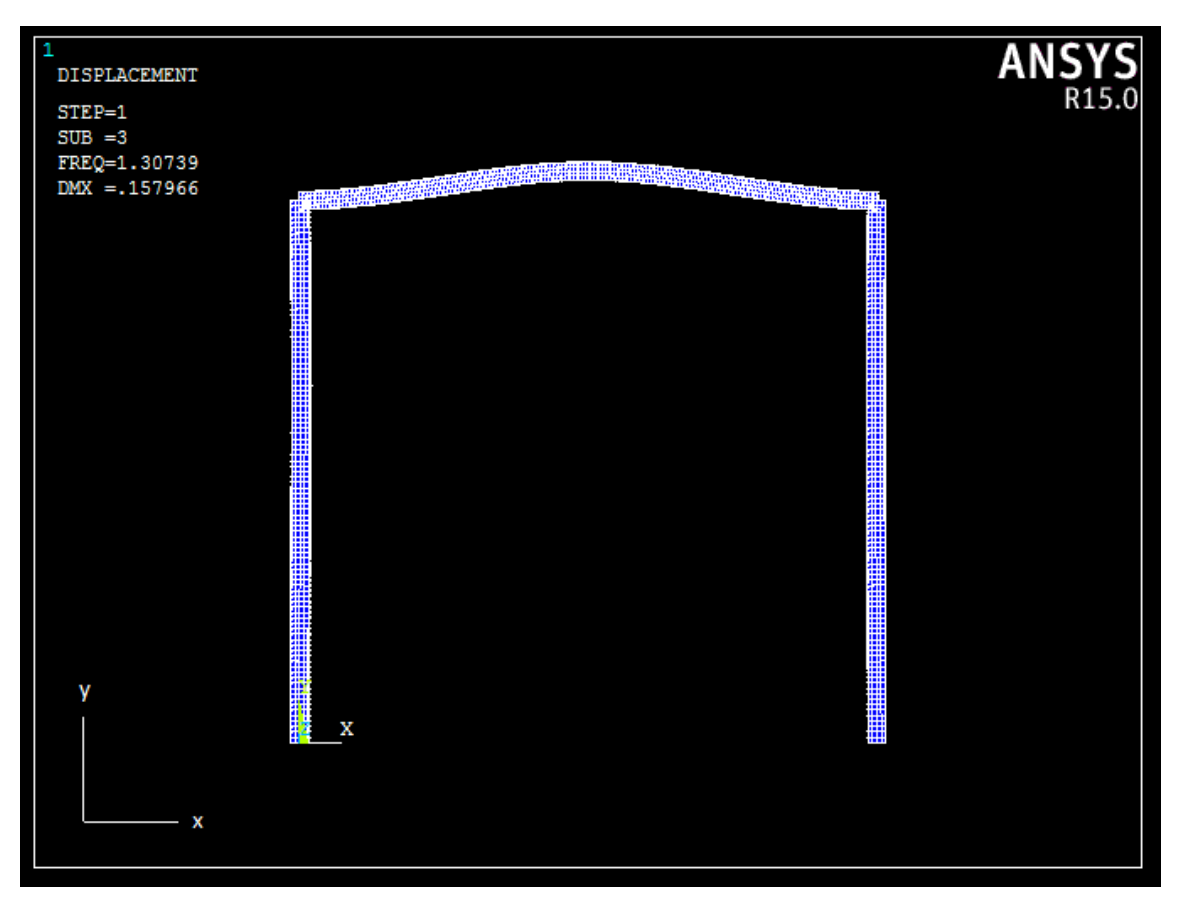

*Figura 25 - Representação deformada para o terceiro modo*

As Figuras (23) e (25) apresentam uma vista frontal do dispositivo enquanto a Figura (24) apresenta uma vista lateral do dispositivo.

Observa-se nas Figuras (23), (24) e (25) que o primeiro modo de vibração se dá na direção transversal, o segundo modo se dá na direção longitudinal e o terceiro modo se dá na direção do vertical.

Analisando a Tabela (4), é possível perceber que as frequências correspondentes a esses modos são de ordem próxima a 1 Hz, estando assim fora da faixa de ensaio. O fato de a frequência correspondente ao primeiro modo estar afastada da faixa de ensaio de auto amortecimento, 13 a 150 Hz, mostra que a excitação vertical na base do dispositivo não excita seu modo transversal, não contribuindo assim para o surgimento do movimento orbital do cabo.

A Tabela (5) apresenta um comparativo para configurações variando o número de lâminas sobrepostas na lateral do dispositivo entre 1 e 3 lâminas.

|             | 1                      | $\mathbf{2}$ | 3       |
|-------------|------------------------|--------------|---------|
|             | lâmina                 | lâminas      | lâminas |
| <b>MODO</b> | <b>FREQUÊNCIA (Hz)</b> |              |         |
| 1           | 0,281                  | 0,390        | 0,473   |
| 2           | 0,927                  | 1,040        | 1,113   |
| 3           | 1,169                  | 1,511        | 1,638   |
| 4           | 1,324                  | 1,594        | 1,911   |
| 5           | 5,088                  | 5,727        | 6,141   |
| 6           | 11,270                 | 12,656       | 13,545  |
| 7           | 11,280                 | 12,674       | 13,572  |
| 8           | 15,473                 | 17,365       | 18,578  |
| 9           | 26,804                 | 30,083       | 32,184  |
| 10          | 31,997                 | 39,664       | 44,992  |
| 11          | 34,325                 | 42,291       | 47,716  |
| 12          | 80,503                 | 98,536       | 110,600 |
| 13          | 88,173                 | 107,460      | 119,780 |
| 14          | 90,659                 | 110,100      | 120,490 |
| 15          | 102,160                | 124,170      | 135,170 |
| 16          | 104,540                | 128,050      | 139,210 |
| 17          | 104,680                | 128,330      | 143,420 |
| 18          | 111,710                | 134,840      | 143,860 |
| 19          | 134,250                | 138,030      | 144,720 |
| 20          | 136,420                | 139,600      | 156,110 |

*Tabela 5 – Frequências dos vinte primeiros modos de vibração para configurações entre 1 e 3 lâminas laterais*

Ao se comparar os valores das frequências da Tabela (5) percebe-se que ao se aumentar o número de lâminas sobrepostas nas laterais do dispositivo, o efeito sobre as frequências é de ordem muito pequena, assim não confirmando o resultado analíticos de que o aumento do número de lâminas sobrepostas é prejudicial para o funcionamento do dispositivo de acoplamento flexível.

Com essa configuração, é feita uma análise harmônica do sistema na faixa de frequências entre 0 e 200 Hz, considerando um deslocamento de excitação na base do dispositivo de 10 mm e variando o número de lâminas sobrepostas na lateral do dispositivo entre 1 e 3 lâminas.

As Figuras (26), (27) e (28) apresentam as curvas de amplitudes nas direções transversal, vertical e longitudinal respectivamente para a configuração com 1 lâmina vertical. As curvas são levantadas para o ponto central do dispositivo, onde o cabo será fixado. O eixo vertical das figuras está representado em escala logarítmica.

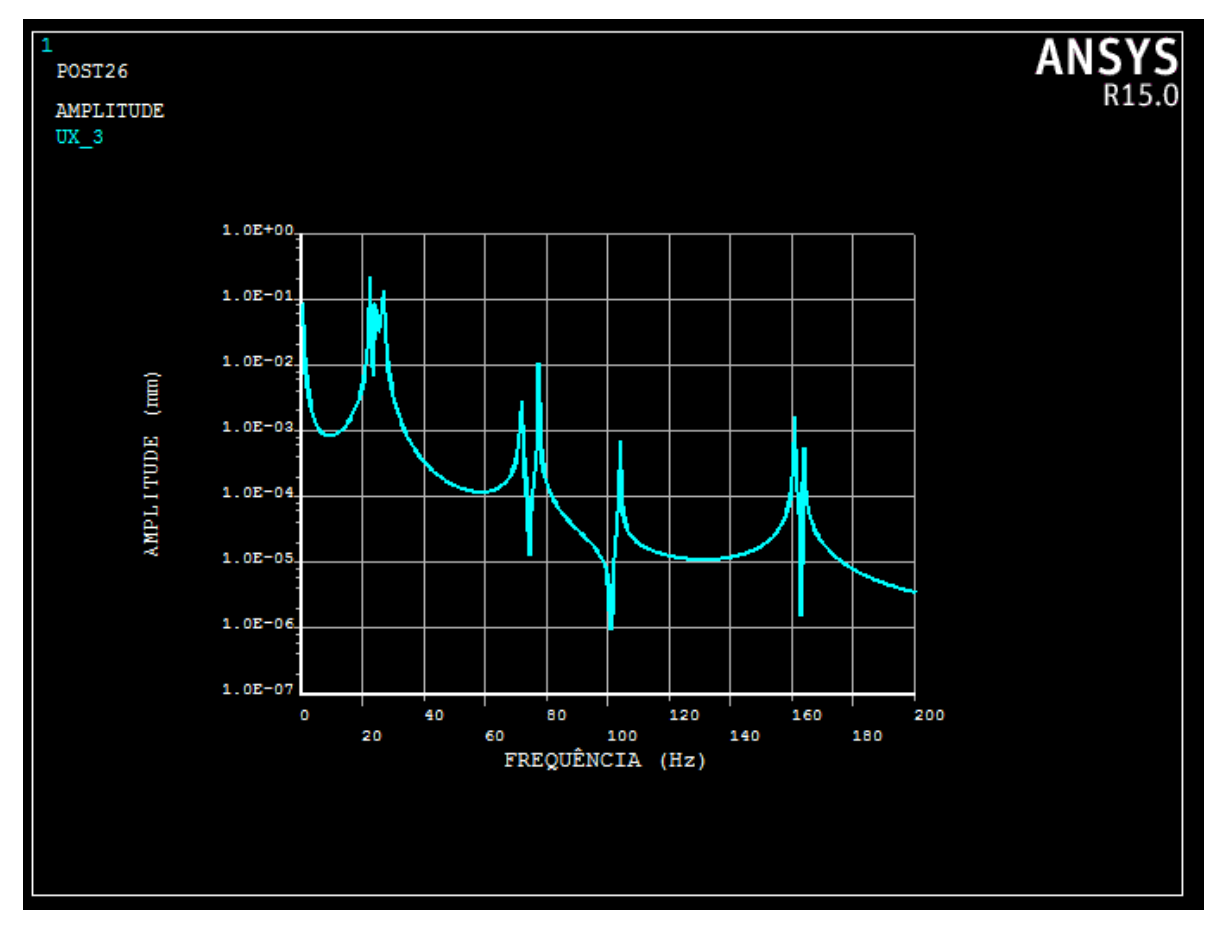

*Figura 26 - Curva de amplitude na direção transversal em função da frequência de excitação para a configuração com uma lâmina lateral*

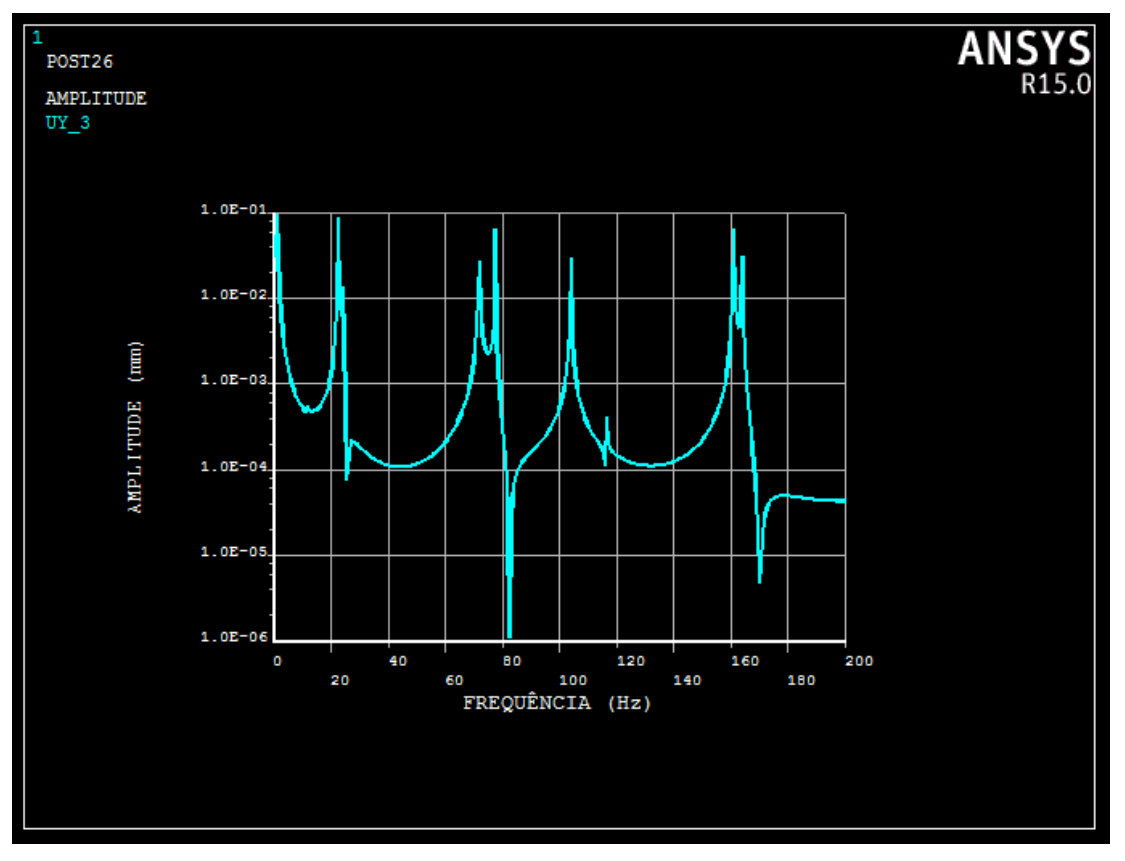

*Figura 27 - Curva de amplitude na direção vertical em função da frequência de excitação para a configuração com uma lâmina lateral*

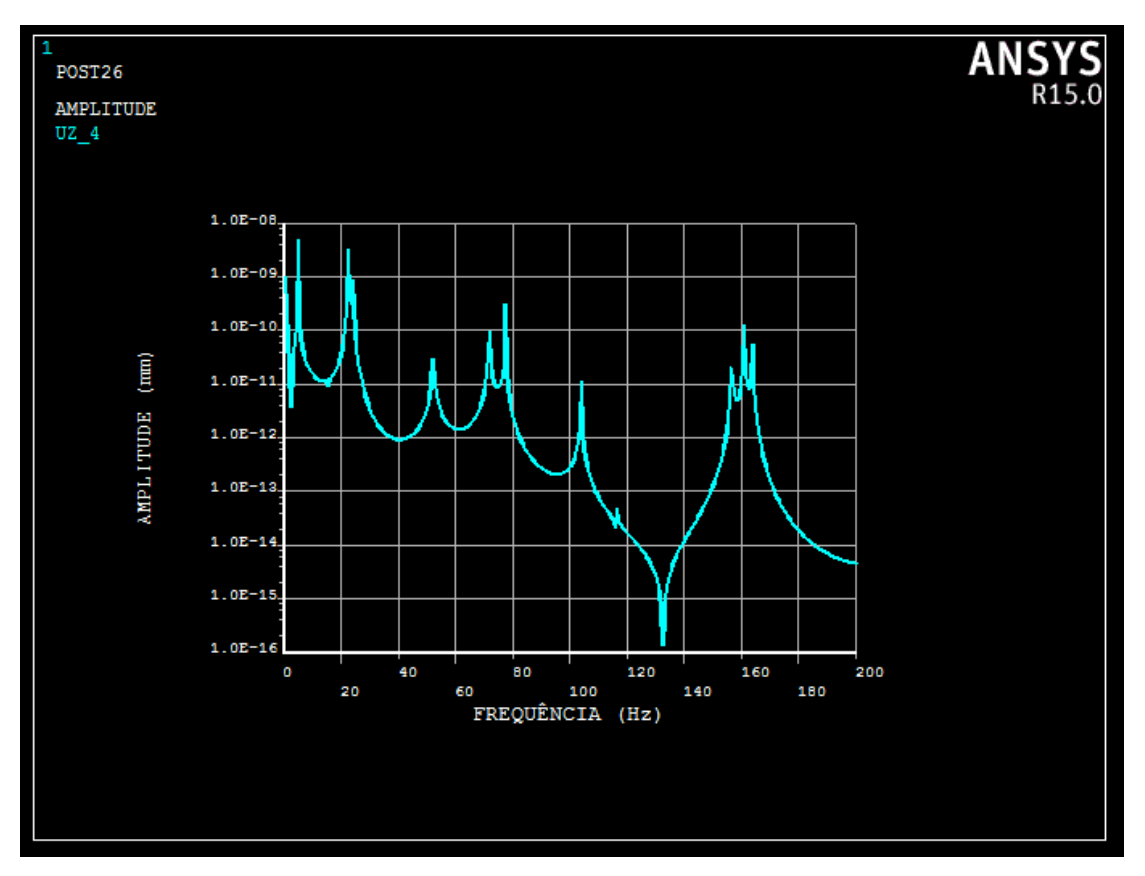

*Figura 28 - Curva de amplitude na direção longitudinal em função da frequência de excitação para a configuração com uma lâmina lateral*

As Figuras (29), (30) e (31) apresentam as curvas de amplitudes nas direções transversal, vertical e longitudinal respectivamente para a configuração com 2 lâminas verticais. O eixo vertical das figuras está representado em escala logarítmica.

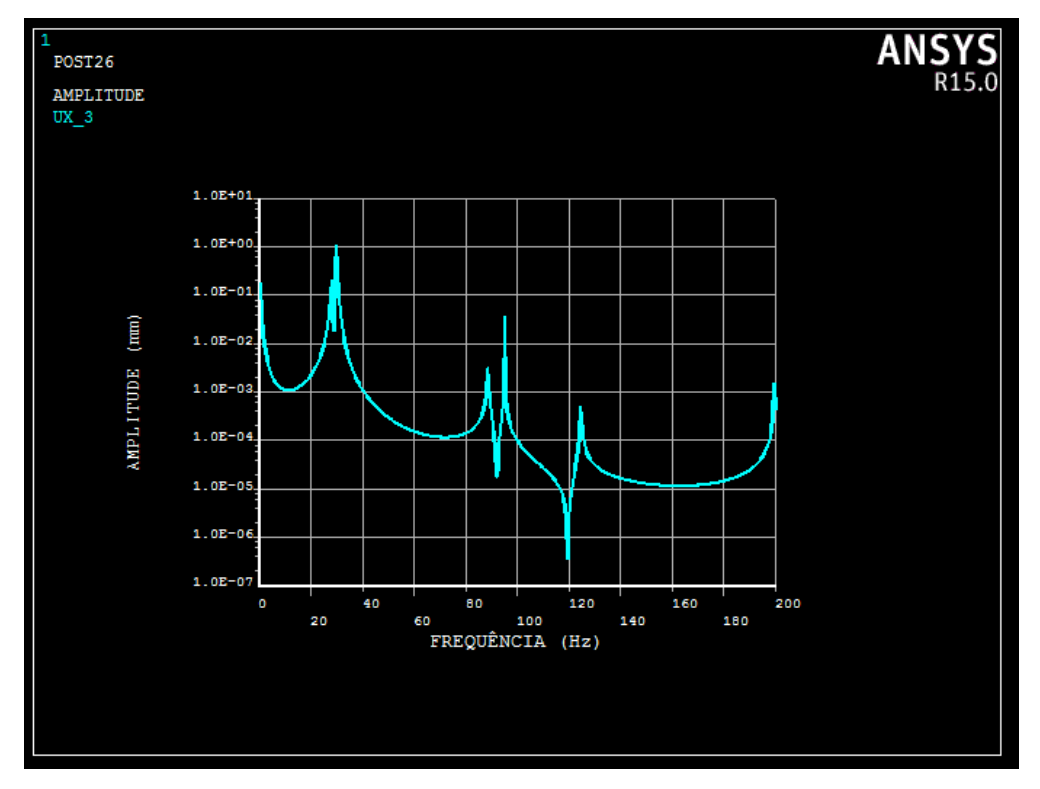

*Figura 29 - Curva de amplitude na direção transversal em função da frequência de excitação para a configuração com duas lâminas laterais*

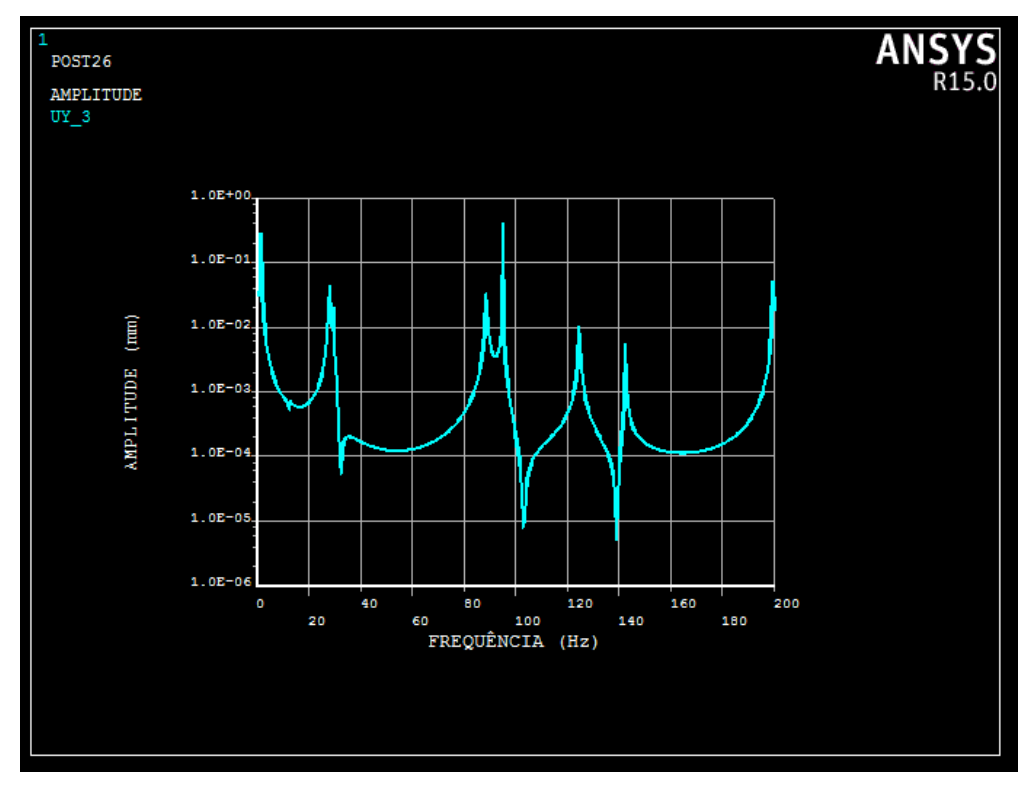

*Figura 30 - Curva de amplitude na direção vertical em função da frequência de excitação para a configuração com duas lâminas laterais*

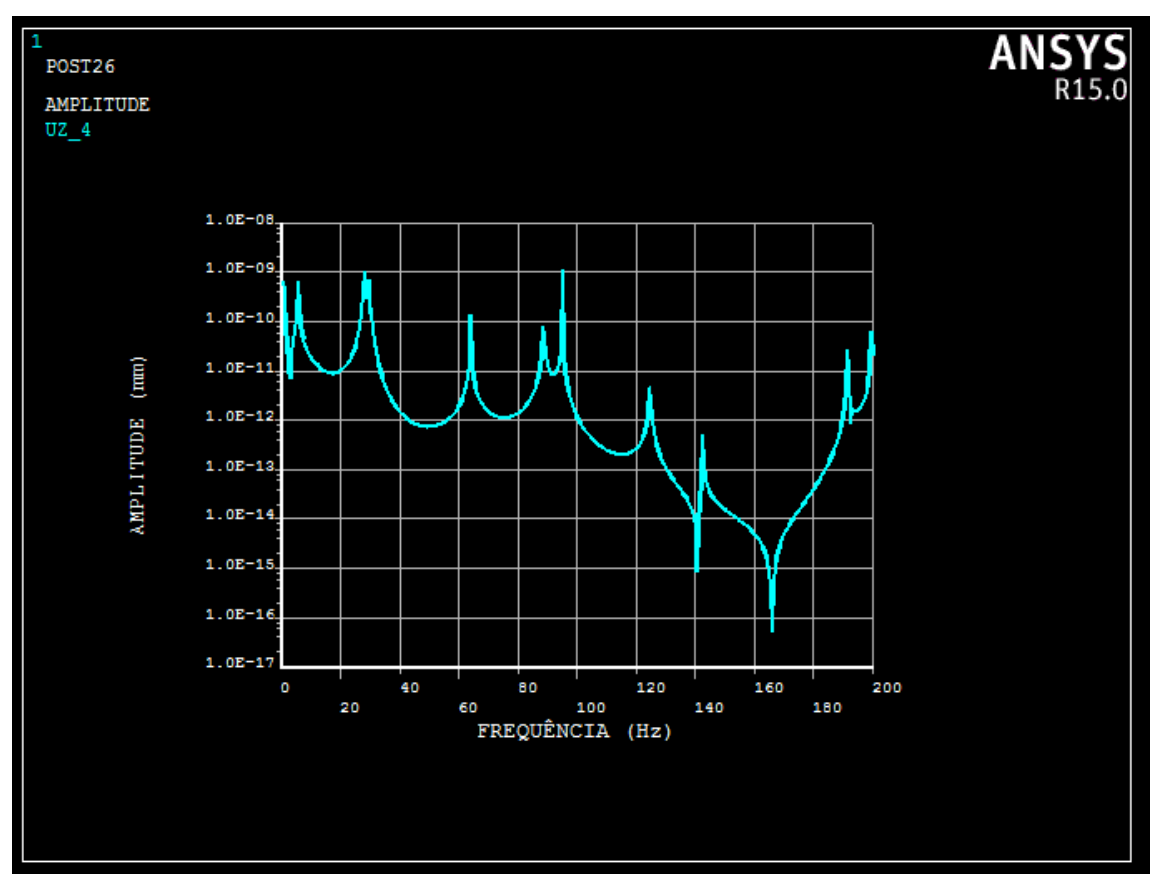

*Figura 31 - Curva de amplitude na direção longitudinal em função da frequência de excitação para a configuração com duas lâminas laterais*

As Figuras (32), (33) e (34) apresentam as curvas de amplitudes nas direções transversal, vertical e longitudinal respectivamente para a configuração com 2 lâminas verticais. O eixo vertical das figuras está representado em escala logarítmica.

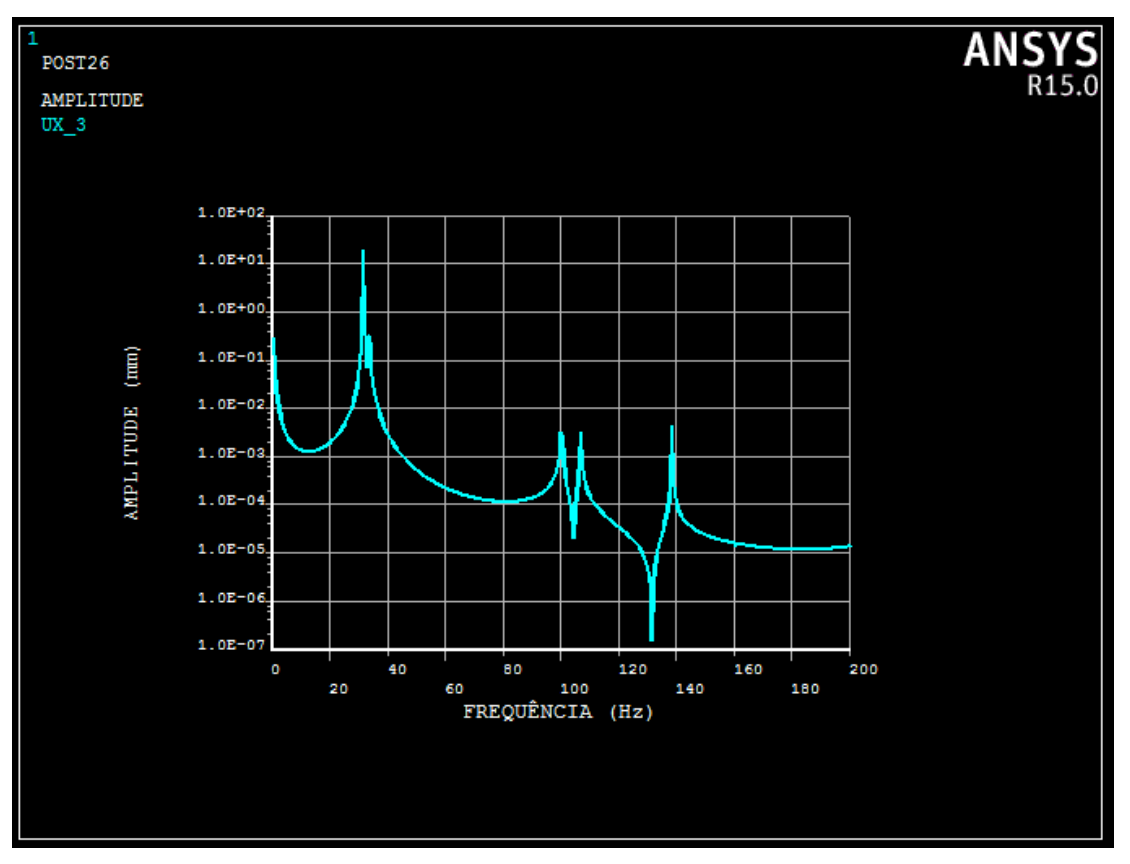

*Figura 32 - Curva de amplitude na direção transversal em função da frequência de excitação para a configuração com três lâminas laterais*

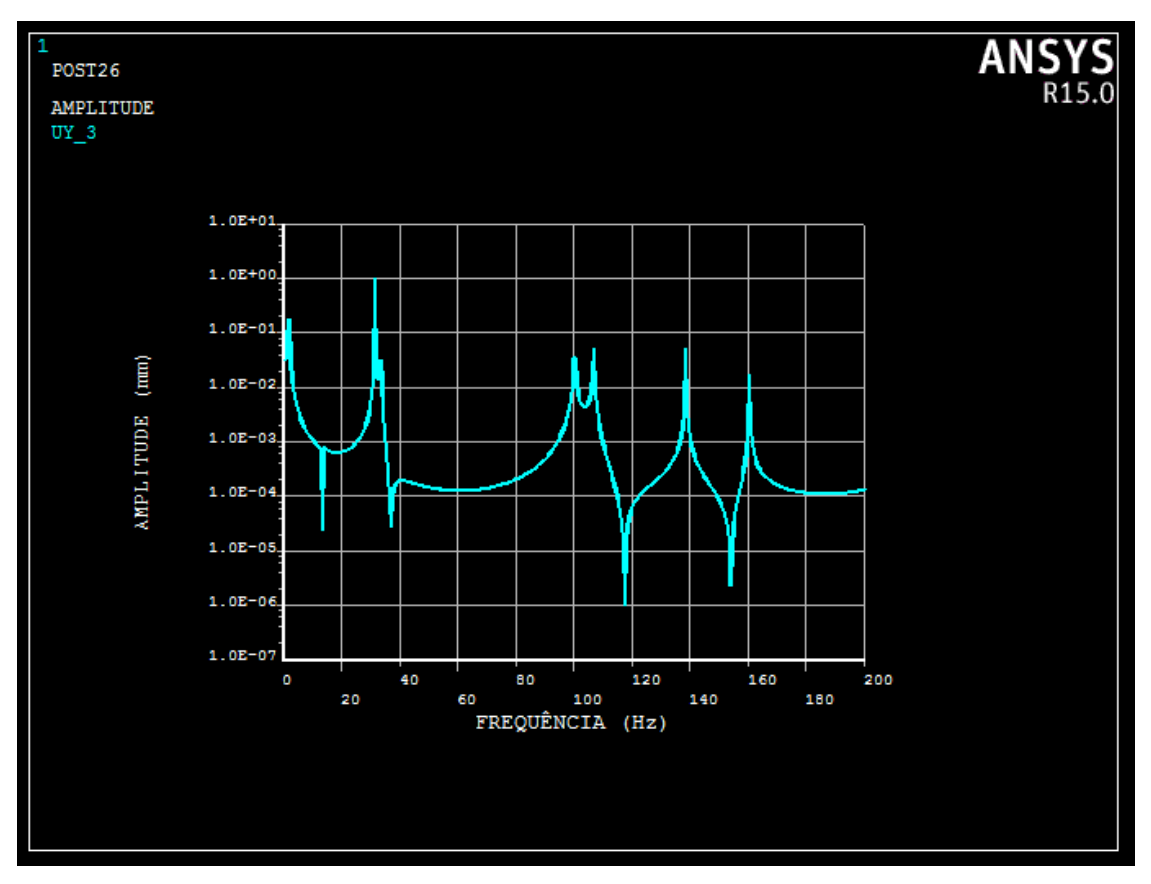

*Figura 33 - Curva de amplitude na direção vertical em função da frequência de excitação para a configuração com duas lâminas laterais*

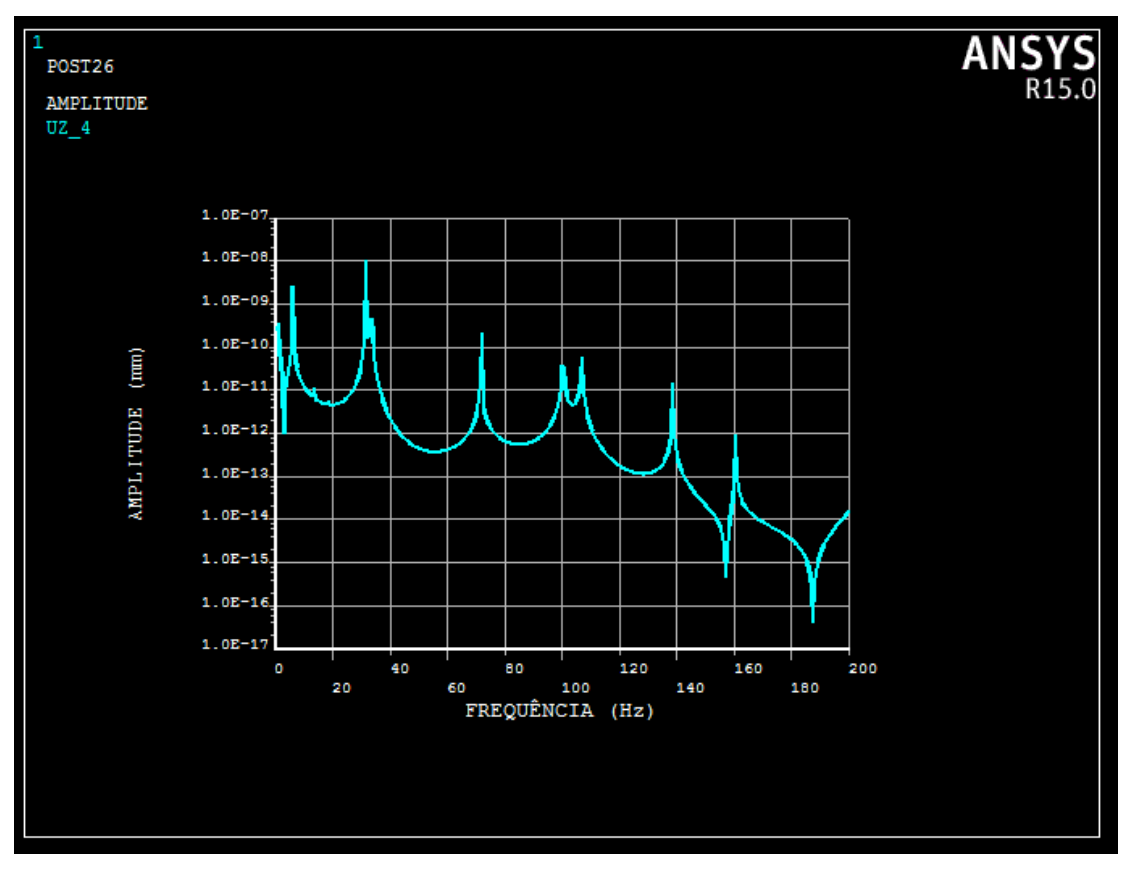

*Figura 34 - Curva de amplitude na direção longitudinal em função da frequência de excitação para a configuração com três lâminas laterais*

Ao se observar as Figuras (26), (29) e (32), percebe-se que à medida que o número de lâminas sobrepostas na lateral do dispositivo aumenta, a amplitude de deslocamento na direção transversal do dispositivo, referente aos primeiros modos de vibração, cresce de ordem de grandeza, passando da ordem de  $10^{-1}$  na configuração com 1 lâmina para  $10^{1}$ na configuração com 3 lâminas. Nas configurações com 2 e 3 lâminas verticais, o pico de deslocamento se dá em uma frequência entre 20 e 40 Hz, frequência que está dentro da faixa de 13 a 150 Hz utilizada nos ensaios de auto amortecimento.

Esse deslocamento transversal é o responsável por promover o movimento orbital sobre o cabo durante os ensaios de auto amortecimento. Esse tipo de movimento é prejudicial e totalmente indesejado. As configurações com 2 e 3 lâminas favorecem o surgimento desse tipo de movimento.

As Figuras (27), (30) e (33) mostram que a amplitude de deslocamento na direção vertical para as três configurações é da ordem de cerca de  $10^0$ , mas que se encontra dentro da faixa de frequências entre 13 e 200 Hz na configuração com 3 lâminas.

Observando as Figuras (28), (31) e (34), pode-se notar que a ordem de grandeza das amplitudes de deslocamento para as três configurações é de 10<sup>-8</sup>, que é uma ordem muito baixa e o deslocamento nessa direção pode ser desprezado.

As Figuras (35), (36) e (37) apresentam as deformações do dispositivo e as respectivas cargas mínimas para a flambagem das lâminas laterais do dispositivo.

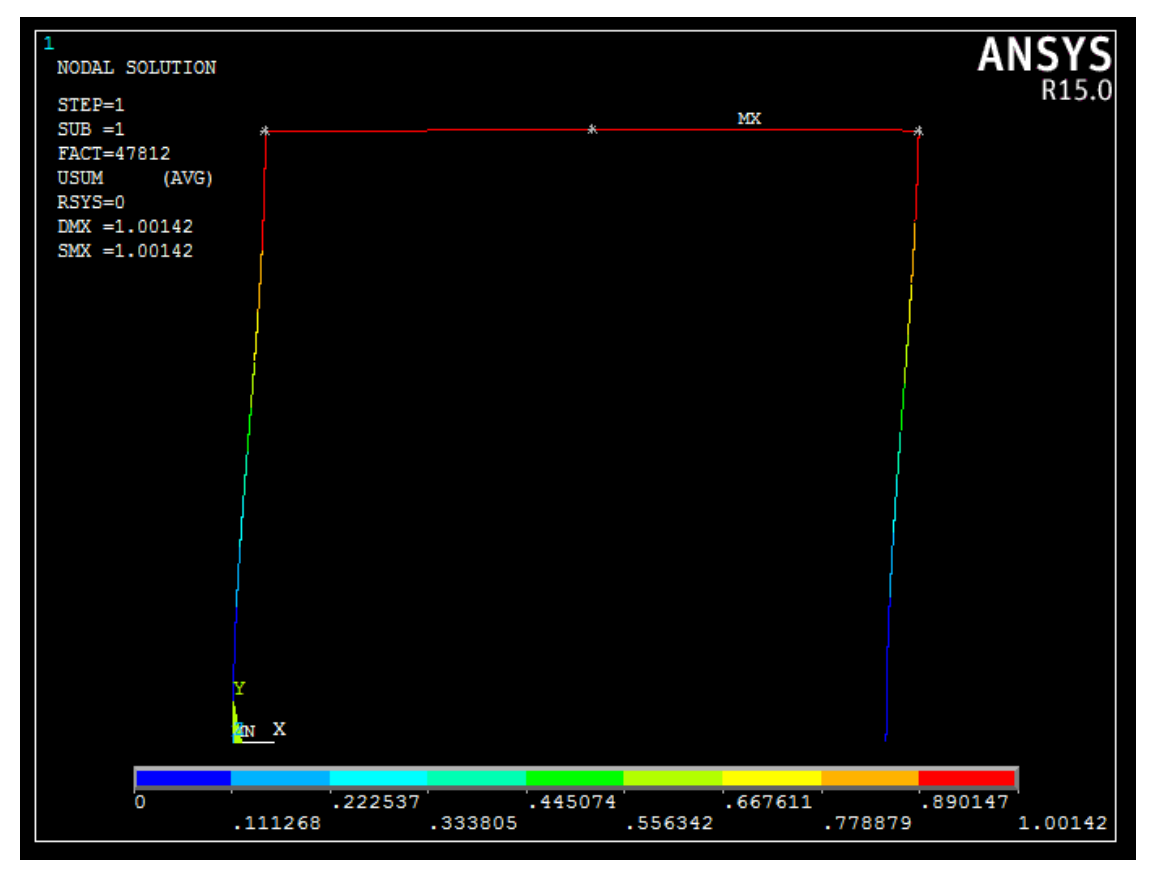

*Figura 35 - Deformação do dispositivo na direção transversal para a configuração com uma lâmina lateral*

A Figura (35) mostra que a carga necessária para que o dispositivo flambe com a configuração de apenas 1 lâmina lateral é de aproximadamente 47,8 kN.

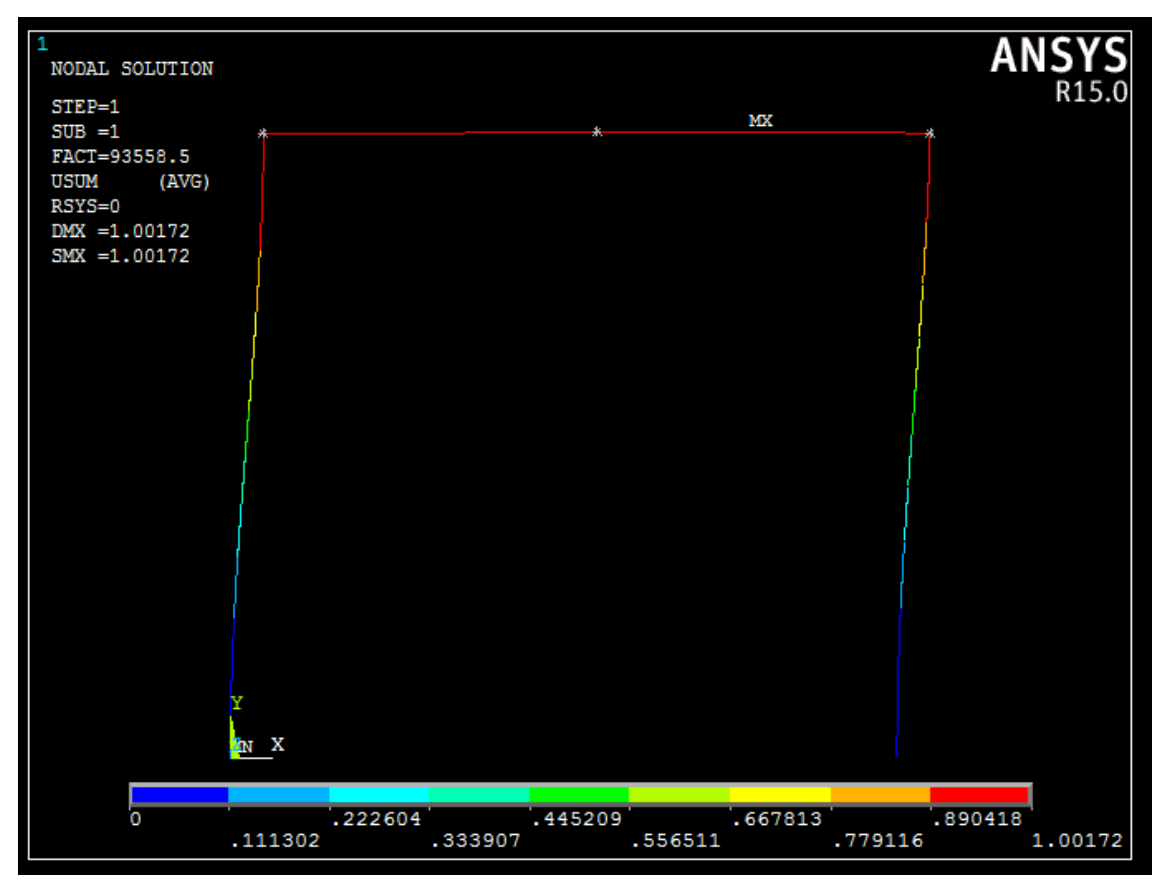

*Figura 36 - Deformação do dispositivo na direção transversal para a configuração com duas lâminas laterais sobrepostas*

A Figura (36) mostra que para a configuração com duas lâminas laterais sobrepostas, a carga mínima para que a flambagem ocorra é de aproximadamente 93,6 kN.

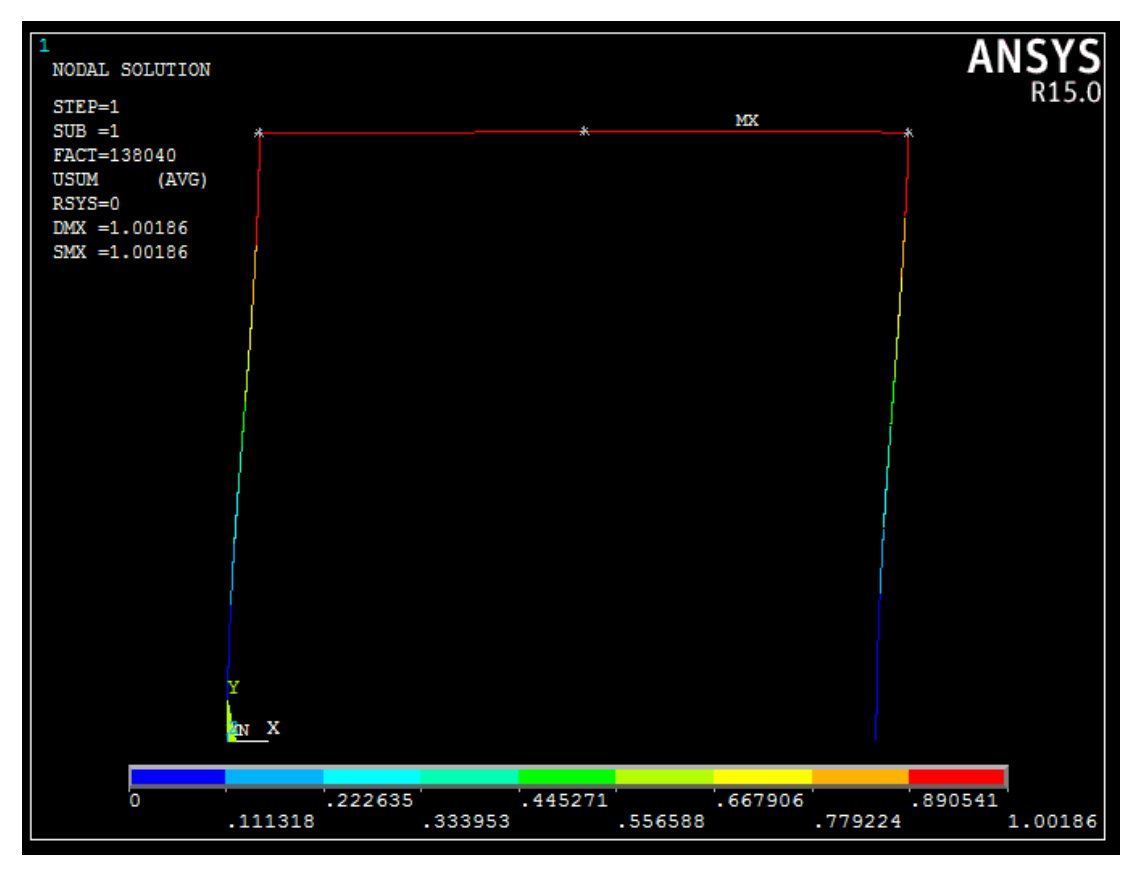

*Figura 37 - Deformação do dispositivo na direção transversal para a configuração com duas lâminas laterais sobrepostas*

A Figura (37) mostra que para a configuração com duas lâminas laterais sobrepostas, a carga mínima para que a flambagem ocorra é de aproximadamente 138 kN.

# **7. CONCLUSÕES**

Através do estudo analítico do problema, foi possível obter resultados que estão na faixa esperada e conclui-se que o dispositivo atual é adequado para a realização dos ensaios de auto amortecimento, porém o seu desempenho ainda pode ser melhorado.

Com algumas alterações nas dimensões do dispositivo é possível alcançar uma melhora de desempenho e a excitação promovida pelo *shaker* será transmitida com maior eficiência ao cabo ensaiado.

Percebeu-se que é mais efetivo aumentar o comprimento das lâminas horizontais e que é desejado um coeficiente de amortecimento mais alto, que resulta em um fator de amortecimento maior, para que se tenha uma transmissibilidade mais uniforme durante os ensaios.

Através de uma modelagem em elementos finitos mais próxima do modelo real do dispositivo, foi possível verificar que o efeito causado pelo aumento do número de lâminas sobrepostas nas laterais do dispositivo e concluir que a configuração com apenas uma lâmina nas laterais é a que oferece um melhor desempenho ao dispositivo, porém, caso a carga sobre o dispositivo seja muito grande, a configuração com duas lâminas pode ser usada para evitar o efeito de flambagem.

A configuração com três lâminas sobrepostas não é adequada, visto que esta configuração deslocamento na direção transversal que pode se transformar em um movimento orbital do cabo.

# **8. REFERÊNCIAS BIBLIOGRAFICAS**

- BEARDS, C. F. Structural Vibration Analysis and Damping. 1<sup>st</sup> Edition. Great Britain: Arnold, 1996, 276 p.
- FADEL, A. A.,(2010). **Avaliação do Efeito de Tracionamento em Elevados Níveis de EDS Sobre a Resistência em Fadiga do Condutor IBIS (CAA 397,5 MCM).** 2010. 243 f. Tese em Doutorado em Ciências Mecânicas, Publicação ENM. TD-005/2010, Departamento de Engenharia Mecânica, Universidade de Brasília, Brasília, DF, 185 p.
- HIBBELER, R. C. **Resistência dos Materiais.** 3ª Edição. Rio de Janeiro: LTC Livros Técnicos e Científicos Editora S.A., 1997, 704 p.
- OGATA, Katsuhiko. Modern Control Engineering. 5<sup>th</sup> Edition. United States of America: Prentice-Hall, 1997, 894 p.
- RAO, Singiresu S. **Vibrações Mecânicas.** 4ª Edição. São Paulo: Prentice-Hall, 2008
- WATANABE, Larissa. **Análise da Vida em Fadiga de Cabos Condutores de Energia Submetidos a Carregamentos Aleatórios.** Tese em Doutorado em Ciências Mecânicas, Publicação ENM. TD-26/2014, Departamento de Engenharia Mecânica, Universidade de Brasília, Brasília, DF, 218p.

# **9. ANEXOS**

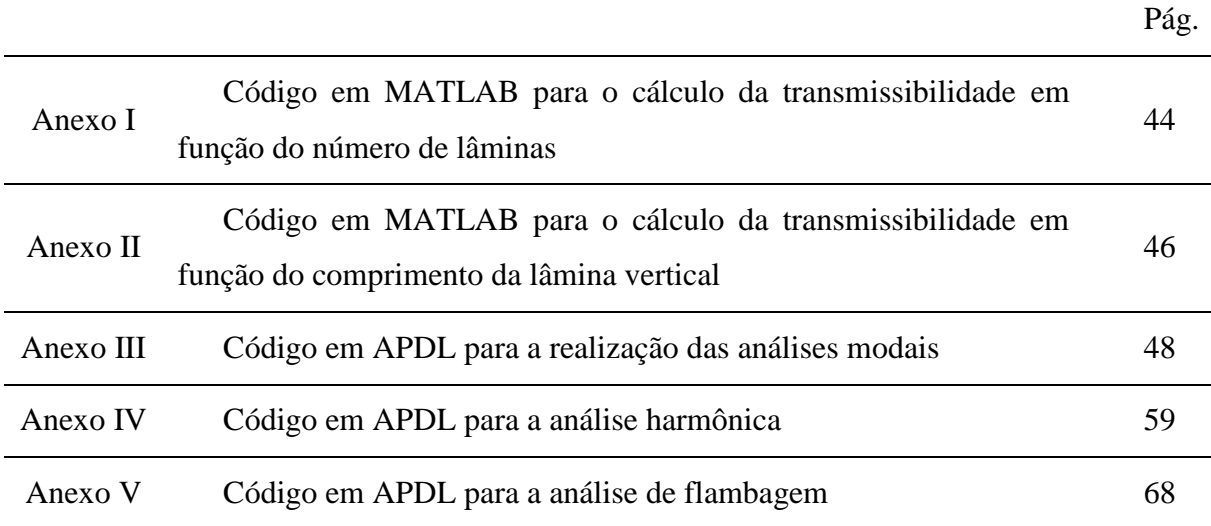

```
clear all
close all
clc
for i = 1:2:11 % Dados iniciais
    H = 80e-3; % Comprimento da lâmina horizontal 
\lceil m \rceil L = 150e-3; % Comprimento da lâmina vertical [m]
    b = 30e-3; % Largura das lâminas [m]
    v = 5e-3; % Espessura das lâminas [m]
    n1(i) = i; % Número de lâminas horizontais
    n2 = n1(i); % Número de lâminas verticais
    E = 200e9; % Módulo de elasticidade do aço 1020 
[GPa]
   m = 40; \text{Massa do cabo [kg]} % Cálculo do momento de inércia da lâmina horizontal
   b1 = H;
   h1 = v;I1 = n1(i)*b1*h1^3/12; % Cálculo do momento de inércia da lâmina vertical
   b2 = v;h2 = L;I2 = n2*b2*h2^3/12; % Cálculo da área da lâmina vertical
   A2 = b2 * h2; % Cálculo da rigidez da estrutura
   k(i) = E/((2*H^3)/(3*I1)+(2*L)/A2+(H^2*L)/(2*I2)); % Contante
elástica equivalente [N/m]
   c = 0.1*2*(k(1)*m)<sup>0</sup>.5; % Coeficiente de amortecimento
[kg/s]
   wn(i) = sqrt(k(i)/m); % Frequência natural [rad/s]
   w = 13/(2*pi):0.1:200*(2*pi); % Frequência de excitação da base
[rad/s]
    f = w/(2*pi); % Frequência de excitação da base 
[Hz]zeta(i) = c/(2*(k(i)*m)^0.5); % Fator de amortecimento
```
ANEXO I: Código em MATLAB para o cálculo da transmissibilidade em função do número de lâminas

 $G = ((k(i)^{2}+(c*w).^2)./(k(i)-m*w.^2).^2+(c*w).^2)$ .^2+(c\*w).^2)).^0.5; % Transmissibilidade

```
 set(gcf,'color','white')
     semilogy(f,G)
 xlabel('f (Hz)')
 ylabel('Transmissibilidade X/Y')
    grid on
    hold on
   al = n1';
    a2 = k';
   a3 = (wn/(2*pi))';
    a4 = zeta';
end
```
legend('n = 1','n = 3','n = 5','n = 7','n = 9','n = 11') saveas(gcf,'Transmissibilidade para várias lâminas.png')

ANEXO II: Código em MATLAB para o cálculo da transmissibilidade em função do comprimento da lâmina vertical

```
clear all
close all
clc
for i = 1:7 % Dados iniciais
    H(i) = 20e-3*(i-1)+80e-3; % Comprimento da lâmina
horizontal [m]
     L = 150e-3; % Comprimento da lâmina vertical [m]
     b = 30e-3; % Largura das lâminas [m]
     v = 5e-3; % Espessura das lâminas [m]
     n1 = 1; % Número de lâminas horizontais
     n2 = n1; % Número de lâminas verticais
     E = 200e9; % Módulo de elasticidade do aço 1020 
[GPa]
   m = 40; \text{Massa do cabo [kg]} % Cálculo do momento de inércia da lâmina horizontal
    b1 = H(i);h1 = v;I1 = n1 * b1 * h1^3/12; % Cálculo do momento de inércia da lâmina vertical
    b2 = v;h2 = L;I2 = n2*b2*h2^3/12; % Cálculo da área da lâmina vertical
   A2 = b2 * h2; % Cálculo da rigidez da estrutura
    k(i) = E/((2*H(i)^3)/(3*I1)+(2*L)/A2+(H(i)^2*L)/(2*I2)); %
Contante elástica equivalente [N/m]
    c = 0.1 * 2 * (k(1) * m) ^0.5; % Coeficiente de amortecimento
[kg/s]
    wn(i) = sqrt(k(i)/m); \frac{1}{2} \frac{1}{2} \frac{1}{2} \frac{1}{2} \frac{1}{2} \frac{1}{2} \frac{1}{2} \frac{1}{2} \frac{1}{2} \frac{1}{2} \frac{1}{2} \frac{1}{2} \frac{1}{2} \frac{1}{2} \frac{1}{2} \frac{1}{2} \frac{1}{2} \frac{1}{2} \frac{1}{2} \frac{1}{2}w = 13/(2*pi):0.1:200*(2*pi); % Frequência de excitação da base
[rad/s]
     f = w/(2*pi); % Frequência de excitação da base 
[Hz]zeta(i) = c/(2*(k(i)*m)^0.5); % Fator de amortecimento
    G = ((k(i)^{2}+(c*w).^2)./(k(i)-m*w.^2).^2+(c*w).^2).^0.5; %
Transmissibilidade
```

```
 set(gcf,'color','white')
     semilogy(f,G)
     xlabel('f (Hz)')
    ylabel('Transmissibilidade X/Y')
     grid on
     hold on
    a1 = H';
    a2 = k';
    a3 = (wn/(2*pi))';
    a4 = zeta';
end
legend('L_h = 80 mm', 'L_h = 200 mm')saveas(gcf, 'Transmissibilidade para vários comprimentos.png')
```
FINISH

/CLEAR,START

/PREP7

 $LX = 80$  $LY = 150$ 

 $H = 30$ 

 $BV = 5$ 

 $BH = 5$ 

 $MAXM = 20$ 

#### KH = 1 !NUM. DE LAMINAS HORIZONTAIS

### KV = 1 !NUM. DE LAMINAS VERTICAIS

MP,EX,1,200E3

MP,PRXY,1,0.3

MPTEMP,,,,,,,,

MPTEMP,1,0

# MPDATA,DENS,1,,7.500E-6

#### ET,1,BEAM188

# SECTYPE,1,BEAM,RECT

### SECDATA,BV\*KV\*\*(1/3),H,6,6

#### SECTYPE,2,BEAM,RECT

# SECDATA,BH\*KH\*\*(1/3),H,6,6

### SECTYPE,3,BEAM,RECT

#### SECDATA,BV\*KV\*\*(1/3),H,6,6

#### $NUM_Y = 1000$

#### INC\_Y = LY/NUM\_Y

#### $NUM_X = 100$

### $INC_X = LX/NUM_X$

### N,1,

# !COLUNA ESQUERDA

# NGEN,NUM\_Y+1,1,1, , , ,INC\_Y, ,1,

# \*GET,P1,NODE,,NUM,MAX, , , ,

!E,1,2

#### !VIGA ESQUERDA

\*GET,SS,NODE,,NUM,MAX, , , , NGEN,NUM\_X+1,1,SS, , , INC\_X,, ,1,

## !VIGA DIREITA

 $*GET, SS, NODE, NUM, MAX, , , ,$ 

 $MEIO = SS$ 

NGEN,NUM\_X+1,1,SS, , , INC\_X,, ,1,

\*GET,P2,NODE,,NUM,MAX, , , ,

!COLUNA DIREITA

\*GET,SS,NODE,,NUM,MAX, , , , NGEN,NUM\_Y+1,1,SS, , , ,-INC\_Y, ,1,

\*GET,SS,NODE,,NUM,MAX, , , ,

TYPE,1 SECNUM,3

E,1,2

EGEN,P1-1,1,1,

SECNUM,1

E,P1,P1+1

\*GET,A1,ELEM,,NUM,MAX, , , ,

EGEN,P2-1-P1,1,A1,

SECNUM,3

E,P2,P2+1

 $*GET, A1, ELEM, NUM, MAX, , ,$ 

EGEN,SS-P2,1,A1,

!EGEN,SS-1-P2,1,A1,

D,1,ALL,0

!D,1,UY,0

!D,1,UZ,0

D,SS,ALL,0

!D,SS,UY,0

!D,SS,UZ,0

ET,2,MASS21 KEYOPT,1,1,0 KEYOPT,1,2,0 KEYOPT,1,3,0 R,1,1,1,1,1,1,1,

TYPE,2 E,P1

E,P2

ET,3,MASS21

KEYOPT,1,1,0

KEYOPT,1,2,0

KEYOPT,1,3,2

R,1,40,40,40,1,1,1,

TYPE,3

E,MEIO

NSEL,S,,,MEIO-1,MEIO+1,1

CP,100,UY,ALL

NSEL,S,,,P1-1,P1+1,1

CP,200,all,ALL

NSEL,S,,,P2-1,P2+1,1

CP,300,all,ALL

/SHRINK,0

/ESHAPE,1

/EFACET,1

/RATIO,1,1,1

/CFORMAT,32,0

/REPLOT

!\*

EPLOT

/VIEW,1,1,2,3

/ANG,1

/REP,FAST

ALLSEL,ALL

/SOL

ANTYPE,MODAL

MODOPT,LANB,MAXM

LUMPM,ON

MXPAND,MAXM,,,YES

SOLVE

FINISH

/POST1

SET,LIST

SET,FIRST

!\*

/EFACET,1

PLNSOL, U,SUM, 0,1.0

FINISH

/CLEAR,START

/PREP7

 $LX = 80$ 

 $LY = 150$ 

- $H = 30$
- $BV = 5$

 $BH = 5$ 

 $MAXM = 40$ 

FREQ = 200

#### KH = 1 !NUM. DE LAMINAS HORIZONTAIS

### KV = 1 !NUM. DE LAMINAS VERTICAIS

MP,EX,1,200E3

MP,PRXY,1,0.3

MPTEMP,,,,,,,,

MPTEMP,1,0

MPDATA,DENS,1,,7.500E-6

ET,1,BEAM188

SECTYPE,1,BEAM,RECT

#### SECDATA,BV\*KV\*\*(1/3),H,6,6

SECTYPE,2,BEAM,RECT

SECDATA,BH\*KH\*\*(1/3),H,6,6

#### SECTYPE,3,BEAM,RECT

#### SECDATA,BV\*KV\*\*(1/3),H,6,6

NUM\_Y = 1000

INC\_Y = LY/NUM\_Y

 $NUM_X = 100$ 

 $INC_X = LX/NUM_X$ 

N,1,

!COLUNA ESQUERDA

NGEN,NUM\_Y+1,1,1, , , ,INC\_Y, ,1,

 $*GET, P1, NODE, NUM, MAX, , ,$ 

!E,1,2

!VIGA ESQUERDA

\*GET,SS,NODE,,NUM,MAX, , , , NGEN,NUM\_X+1,1,SS, , , INC\_X,, ,1,

!VIGA DIREITA

 $*GET, SS, NODE, NUM, MAX, , , ,$  $MEIO = SS$ NGEN,NUM\_X+1,1,SS, , , INC\_X,, ,1, \*GET,P2,NODE,,NUM,MAX, , , ,

!COLUNA DIREITA \*GET,SS,NODE,,NUM,MAX, , , , NGEN,NUM\_Y+1,1,SS, , , ,-INC\_Y, ,1, \*GET,SS,NODE,,NUM,MAX, , , ,

TYPE,1

SECNUM,3

E,1,2

EGEN,P1-1,1,1,

SECNUM,1

E,P1,P1+1

 $*GET, A1, ELEM, NUM, MAX, , ,$ 

EGEN,P2-1-P1,1,A1,

SECNUM,3

E,P2,P2+1

\*GET,A1,ELEM,,NUM,MAX, , , ,

EGEN,SS-P2,1,A1,

!EGEN,SS-1-P2,1,A1,

D,1,UX,1

D,1,UY,0

D,1,UZ,0

D,SS,UX,1

D,SS,UY,0

D,SS,UZ,0

ET,2,MASS21

#### KEYOPT,1,1,0

KEYOPT,1,2,0 KEYOPT,1,3,0 R,1,1,1,1,1,1,1, TYPE,2 E,P1 E,P2

ET,3,MASS21

KEYOPT,1,1,0

KEYOPT,1,2,0

KEYOPT,1,3,2

R,1,40,40,40,1,1,1,

TYPE,3

E,MEIO

NSEL,S,,,MEIO-1,MEIO+1,1

CP,100,UY,ALL

NSEL,S,,,P1-1,P1+1,1

CP,200,all,ALL

NSEL,S,,,P2-1,P2+1,1 CP,300,all,ALL

!ACEL,0,-9.8,0,
!/SHRINK,0

!/ESHAPE,1

!/EFACET,1

!/RATIO,1,1,1

!/CFORMAT,32,0

!/REPLOT

!\*

!EPLOT

!/VIEW,1,1,2,3

!/ANG,1

!/REP,FAST

/SOL

ANTYPE,3

HROPT,FULL

HROUT,ON

LUMPM,0

EQSLV, ,1e -008,

PSTRES,0

HARFRQ,0,FREQ,

NSUBST,400,

KBC,1

SOLVE

/POST26

FILE,'file','rst','.'

/UI,COLL,1

NUMVAR,200

SOLU,191,NCMIT

STORE,MERGE

PLCPLX,0

PRCPLX,1

FILLDATA,191,,,,1,1

REALVAR,191,191

!\*

NSOL,2,300,U,X, UX\_3,1

#### STORE,MERGE

!\*

NSOL,3,302,U,Y, UY\_3,

STORE,MERGE

!\*

NSOL,4,300,U,Z, UZ\_4,

STORE,MERGE

FILLDATA,192,,,,0,0

FILLDATA,193,,,,1,0

FILLDATA,194,,,,-1,0

FILLDATA,195,,,,1,1

VARNAME,195,NSET

!

! Name: UX\_3

! ID: 2

! Function: nsol(MEIO ,U,X)

NSOL,2,MEIO,U,X,UX\_3

!

STORE,MERGE

FILLDATA,192,,,,0,0

FILLDATA,193,,,,1,0

FILLDATA,194,,,,-1,0

FILLDATA,195,,,,1,1

VARNAME,195,NSET

!

! Name: UY\_3

! ID: 3

! Function: nsol(MEIO ,U,Y)

NSOL,3,MEIO,U,Y,UY\_3

!

STORE,MERGE

FILLDATA,192,,,,0,0

FILLDATA,193,,,,1,0

FILLDATA,194,,,,-1,0

FILLDATA,195,,,,1,1

VARNAME,195,NSET

!

! Name: UZ\_4 ! ID: 4 ! Function: nsol(MEIO ,U,Z) NSOL,4,MEIO,U,Z,UZ\_4 !

STORE,MERGE

FINISH

/CLEAR,START

#### /PREP7

- $LX = 80$
- $LY = 150$
- $H = 30$
- $BV = 5$
- $BH = 5$
- $MAXM = 3$

#### KH = 1 !NUM. DE LAMINAS HORIZONTAIS

# KV = 1 !NUM. DE LAMINAS VERTICAIS

MP,EX,1,200E3

# MP,PRXY,1,0.3

#### MPTEMP,,,,,,,,

MPTEMP,1,0

#### MPDATA,DENS,1,,7500E-9

### ET,1,BEAM188

# SECTYPE,1,BEAM,RECT

# SECDATA,BV\*KV\*\*(1/3),H,6,6

#### SECTYPE,2,BEAM,RECT

# SECDATA,BH\*KH\*\*(1/3),H,6,6

# SECTYPE,3,BEAM,RECT

#### SECDATA,BV\*KV\*\*(1/3),H,6,6

#### $NUM_Y = 1000$

#### INC\_Y = LY/NUM\_Y

### $NUM_X = 100$

# $INC_X = LX/NUM_X$

# N,1,

# !COLUNA ESQUERDA

# NGEN,NUM\_Y+1,1,1, , , ,INC\_Y, ,1,

# \*GET,P1,NODE,,NUM,MAX, , , ,

 $IE, 1, 2$ 

!VIGA ESQUERDA

 $*GET, SS, NODE, NUM, MAX, , , ,$ NGEN, NUM\_X+1,1, SS, , , INC\_X, , , 1,

!VIGA DIREITA

 $*GET, SS, NODE, NUM, MAX, , , ,$  $MEIO = SS$ NGEN, NUM\_X+1, 1, SS, , , INC\_X, , 1,  $*GET, P2, NODE, NUM, MAX, , , ,$ 

**!COLUNA DIREITA**  $*GET, SS, NODE, NUM, MAX, , , ,$ NGEN, NUM\_Y+1, 1, SS, , , , -INC\_Y, , 1,  $*GET, SS, NODE, NUM, MAX, , , ,$ 

TYPE,1

SECNUM,3

E,1,2

EGEN,P1-1,1,1,

SECNUM,1

E,P1,P1+1

\*GET,A1,ELEM,,NUM,MAX, , , ,

EGEN,P2-1-P1,1,A1,

SECNUM,3

E,P2,P2+1

\*GET,A1,ELEM,,NUM,MAX, , , ,

EGEN,SS-P2,1,A1,

D,1,ALL,0

D,SS,ALL,0

ET,2,MASS21

- KEYOPT,1,1,0
- KEYOPT,1,2,0

KEYOPT,1,3,0

R,1,1,1,1,1,1,1,

TYPE,2

 $E, P1$ 

 $E, P2$ 

ET, 3, MASS 21

KEYOPT, 1, 1, 0

KEYOPT, 1,2,0

KEYOPT, 1,3,2

 $R$ , 1, 40, 40, 40, 1, 1, 1,

TYPE,3

E,MEIO

NSEL, S,,, MEIO-1, MEIO+1, 1 CP,100,UY,ALL

NSEL, S,,, P1-1, P1+1, 1

CP,200,all,ALL

NSEL, S,,, P2-1, P2+1, 1

CP,300,all,ALL

ALLSEL, ALL

 $ACEL, 0, -9.8, 0,$ 

F,MEIO,FY,-1

/SOL

ANTYPE,STATIC

PSTRES,ON

SOLVE

FINISH

/SOLU

ANTYPE,BUCKLE

BUCOPT,LANB,MAXM

SOLVE

FINISH

/SOLU

EXPASS,ON

MXPAND,MAXM

SOLVE

FINISH

/POST1

SET,LIST

SET,LAST

PLDISP

/EOF

HARFRQ,0,200,

NSUBST,400,

KBC,1

 $!$ 

ANTYPE,0

/STATUS, SOLU

**SOLVE** 

**FINISH** 

/PREP7

**FINISH** 

 $/SOL$ 

ANTYPE,1

BUCOPT, LANB, 1,0,0, CENTER

SOLVE

**FINISH** 

 $/SOL$ 

EXPASS,1

MXPAND, 1, 0, 0, 0, 0.001,

**SOLVE** 

**FINISH** 

 $/$ POST1

SET,LIST,2

SET,LAST PLDISP,0 PLDISP,1 PLDISP,0  $!*$ 

/EFACET, $1$ 

PLNSOL, U,X, 0,1.0